**ФИО: Ильшат Ринатович Мухритиче СТЕРСТВО НАУКИ И ВЫСШЕГО ОБРАЗОВАНИЯ РОССИЙСКОЙ ФЕДЕРАЦИИ** <sup>уникаль</sup>фёдералтыное тосударственное бюджетное фбразовательное учреждение высшего образования «Казанский национальный исследовательский технический aba80b84033c9ef196388e9ea0434f90a83a40954ba270e84bcbe64f02d1d8d0Документ подписан простой электронной подписью Информация о владельце: Должность: директор Дата подписания: 14.07.2023 09:36:08

университет им. А.Н. Туполева-КАИ» (КНИТУ-КАИ) Чистопольский филиал «Восток»

# **МЕТОДИЧЕСКИЕ УКАЗАНИЯ К ЛАБОРАТОРНЫМ РАБОТАМ** по дисциплине **СХЕМОТЕХНИКА**

Индекс по учебному плану: **Б1.В.04.02** Направление подготовки: **09.03.01 Информатика и вычислительная техника** Квалификация: **Бакалавр** Профиль подготовки: **Автоматизированные системы обработки информации и** 

## **управления**

Типы задач профессиональной деятельности: **проектная, производственнотехнологическая**

Рекомендовано УМК ЧФ КНИТУ-КАИ

Чистополь 2023 г.

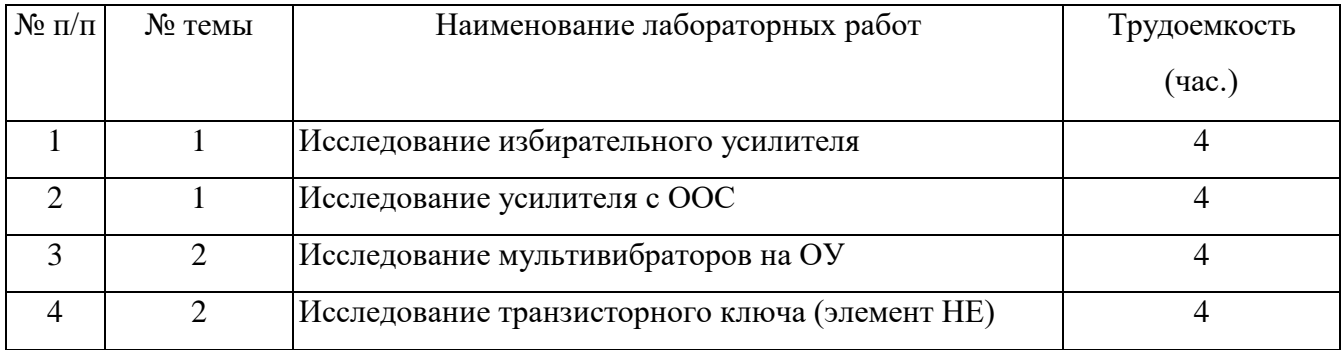

#### Лабораторная работа №1

## Исследование избирательного усилителя

ЦЕЛЬ РАБОТЫ: изучить принцип работы и характеристики *RC*-избирательного усилителя и влияние разброса параметров элементов схемы на его выходные параметры.

## 1. ОСНОВНЫЕ ПОНЯТИЯ И РАСЧЕТНЫЕ ФОРМУЛЫ

В радиоприемных устройствах, а системах обработки информации и технике связи, автоматике, телемеханике, измерительной технике требуется произвести избирательное (селективное) усиление сигнала. Для выполнения подобных функций применяются электронные избирательные усилители двух видов: резонансные и полосовые.

Резонансные избирательные усилители содержат резонансный колебательный контур, избирательные свойства которого в основном и определяют селективные способности усилителя. Резонансные избирательные усилителя широко используются для выделения сигналов высоких и сверхвысоких частот (СВЧ).

Избирательность узкополосных усилителей в области низких (звуковых) и инфранизких частот (менее 1Гц) обусловлена действием отрицательной обратной связи через избирательные апериодические *RС*-цепи.

Создание резонансных усилителей на рабочую частоту порядка сотен герц и ниже затруднено тем, что необходимая индуктивность контура оказывается очень большой и с малой добротностью. Такие катушки сильно подвержены воздействию помех и наводок, имеют большие габариты и не поддаются микро миниатюризации. В связи с этим низкочастотные избирательные усилители строятся преимущественно с использованием *RС*избирательных систем (фильтров)*.* 

На рис. 1 изображена упрощенная электрическая схема избирательного усилителя, в цепь обратной связи которого включен двойной Т-мост (здесь и далее порядковые индексы элементов схемы соответствуют передней панели лабораторного стенда).

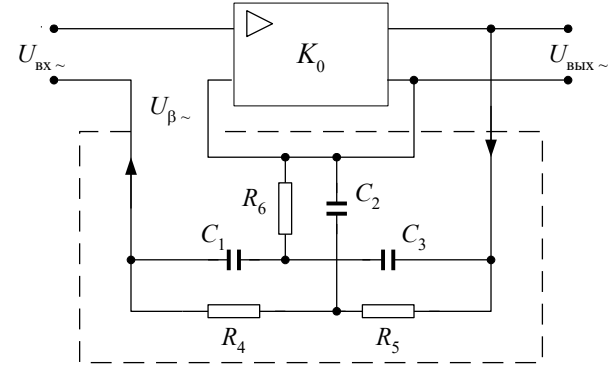

*Рис. 1. Упрощенная электрическая схема избирательного усилителя с 2Т-мостом*

Избирательные свойства усилитель приобретает вследствие частотной зависимости коэффициента передачи цепи отрицательной обратной связи. Двойной Т-мост состоит из двух параллельно включенных простых Тобразных цепей (рис. 2). Один из них является фильтром нижних частот – ФНЧ (рис. 2,а), другой – фильтром верхних частот – ФВЧ (рис. 2,б). Результирующая амплитудно-частотная характеристика – АЧХ, и фазовочастотная характеристика – ФВЧ представлена на рис. 2в.

Особенностью АЧХ двойного Т-моста является нулевое значение коэффициента передачи  $\,\beta(\omega_{_0})\,$  на так

называемой квазирезонансной частоте  $\vartheta_0$ . В соответствии с этим на этой частоте избирательный усилитель обладает наибольшим коэффициентом усиления [6,8]

$$
K_{\beta}(\omega_0) = \frac{K_0}{1 + \beta(\omega_0) \cdot K_0} = K_0,
$$
\n(1)

где *К*<sup>0</sup> – коэффициент усиления усилителя при разомкнутой цепи частотно-зависимой обратной связи. На остальных частотах  $\,\beta(\omega)$  отлично от нуля и коэффициент усиления усилителя  $\,K_{\,\rho}(\omega)\!<\!K_0.$  Зависимость коэффициента усиления избирательного усилителя *K* от частоты (АЧХ) представлена на рис. 2г.

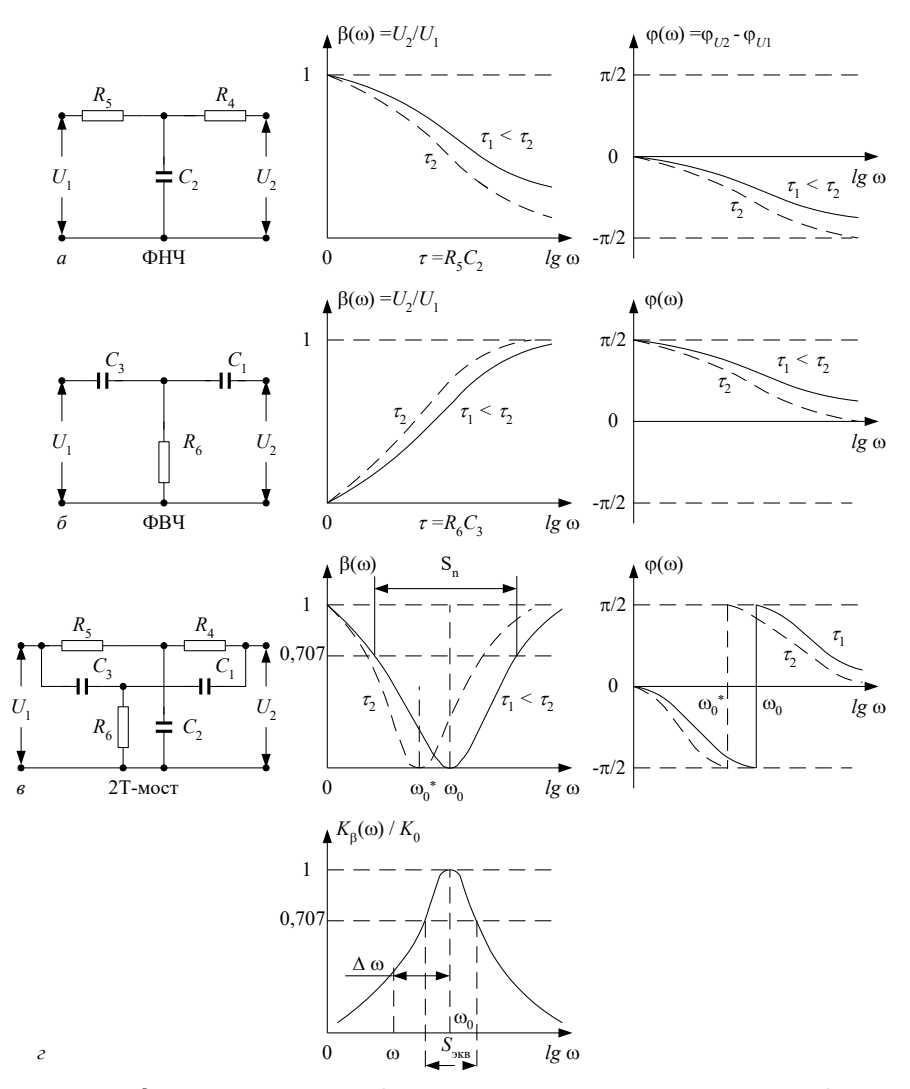

Рис. 2. Схемы, амплитудно-частотные и фазочастотные характеристики фильтров нижних и верхних частот, 2Т-моста

Селективные (избирательные) свойства усилителя могут быть охарактеризованы эквивалентной добротностью  $Q_{\text{MS}}$ , эквивалентной полосой пропускания  $S_{\text{MS}}$  и квазирезонансной (условно резонансной) частотой  $\omega_0$ . Они связаны между собой соотношением

$$
S_{\text{AKB}} = \frac{\omega_0}{Q_{\text{AKB}}}.\tag{2}
$$

В свою очередь,  $\omega_{0}$  и  $Q_{\text{max}}$  для данной схемы усилителя определяются по формуле [1]

$$
Q_{\text{SKB}} \approx Q_{RC} \cdot K_0,
$$
  
\n
$$
\omega_0 = \frac{1}{\sqrt{R_s R_s C_s C_s}},
$$
\n(3)

где  $R_4, R_5, C_1, C_3, Q_{RC}$  – параметры элементов двойного Т-моста. При выполнении условия симметрии 2Tмоста, т.е

 $R_4 = R_5 = R$ ,  $C_1 = C_2 = C$ ,  $R_6 = 0.5R$ ,  $C_2 = 2C$ ,  $Q_{RC} = 0.25$ соотношение (4) принимает вид:

$$
\omega_0 = \frac{1}{RC} = 2\pi f \,,\tag{5}
$$

где  $\omega_0$  – круговая квазирезонансная частота ( $\frac{pa\partial}{c}$ ),  $f_0$  – циклическая частота (Гц).

Анализ АЧХ простых Т-образных цепей и 2Т-образного моста (рис.2) и формула (5) позволяет предсказать в каком направлении изменится квазирезонансная частота  $\omega_0$ , если произойдет изменение параметров элементов цепи. Например, увеличение сопротивления резисторов и емкости конденсаторов 2Т-моста приводит к уменьшению квазирезонансной частоты  $\omega_0$  избирательного усилителя.

Модули коэффициентов передачи 2Т-моста и избирательного усилителя описываются формулами

$$
\beta(\omega) = \frac{1}{\sqrt{1 + \left(\frac{2\omega_0}{\Delta\omega}\right)^2}}
$$
\n
$$
K_{\beta}(\omega) \approx \frac{1}{\sqrt{1 + \left(\frac{\Delta\omega}{2\omega_0} \times K_0\right)^2}}
$$
\n(7)

где  $\Delta \omega = \omega - \omega_0$  – абсолютная расстройка частоты относительно  $\omega_0$  (см. рис. 2г). С целью повышения избирательности усилителя, т.е. уменьшения  $\,S_{_{\rm 3KB}}\,$  и увеличения  $\,\mathcal{Q}_{_{\rm 3KB}}\,$ , целесообразно иметь исходный усилитель с высоким коэффициентом усиления  $K_0$ . Эта задача легко выполнима при использовании не инвертирующего усилителя на базе операционного усилителя (OV), охваченного частотно-независимой отрицательной обратной связью (рис. 3).

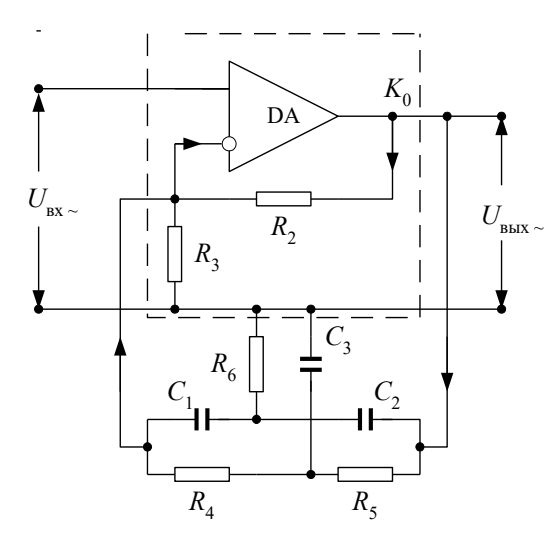

Рис. 3. Избирательный усилитель с 2Т-мостом на базе ОУ с частотно-независимой ООС

Коэффициент усиления такого усилителя

$$
K_0 \approx 1 + \frac{R_2}{R_3},\tag{8}
$$

где  $R_2, R_3$  – параметры элементов частотно-независимой последовательно-параллельной отрицательной обратной связи.

В качестве четырехполюсника частотно-зависимой обратной связи может быть использована так называемая последовательно параллельная RC-цепь или цепь Вина (рис. 4а).

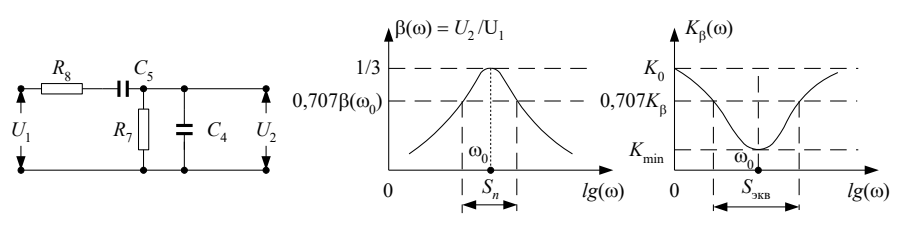

Рис. 4. Схема моста Вина и амплитудно-частотные характеристики моста Вина и избирательного усилителя с мотом Вина

Модуль коэффициента передачи цепи Вина определяется соотношением

$$
\beta(\omega) = \frac{1}{\sqrt{\left(1 + \frac{R_s}{R_1} + \frac{C_4}{C_5}\right)^2 + \left(\omega R_s C_4 - \frac{1}{\omega R_s C_5}\right)^2}}
$$
\nEcnu  $R_s = R_7 = R$  u  $C_4 = C_5 = C$ , to на квазирезонансной частоте  
\n $\omega_0 = \frac{1}{RC}$  (10)  
\nмодуль коэффициента передачи цени равен

 $(\omega_{0})$ 3  $\beta(\omega_0) = \frac{1}{2}$ .  $(11)$ 

Амплитудно-частотные характеристики цепи Вина и усилителя с цепью Вина в контуре обратной связи (рефлекторного, задерживающего усилителя) приведены на рис. 4б,в.

## 2. ВЛИЯНИЕ РАЗБРОСА ПАРАМЕТРОВ ЭЛЕМЕНТОВ СХЕМЫ НА

#### ВЫХОДНЫЕ ПАРАМЕТРЫ *RC*-ИЗБИРАТЕЛЬНОГО УСИЛИТЕЛЯ

Под разбросом параметров элементов принято считать отклонения параметров этих элементов (значений сопротивления резисторов, емкости конденсаторов и т.д.) от номинальных значений, полученных в результате расчета схемы.

Такие отклонения вызываются следующими причинами:

I. на этапе изготовления такой разброс параметров связан со случайными отклонениями в технологическом процессе производства этих элементов.

2. на этапе эксплуатации возникает медленный уход значений параметров элементов, связанный с процессом старения, изменением температуры и т.д.

Мы рассмотрим лишь отклонения первого вида. Случайные отклонения параметров элементов приводит к изменению таких выходных параметров избирательного усилителя как  $\,\varpi_0^{}$ ,  $S_{_{\rm \scriptscriptstyle 3KB}}^{}$ ,  $\,\varrho_{_{\rm \scriptscriptstyle 3KB}}^{}$ . Если эти отклонения таковы, что выходные параметры оказываются за пределами допустимой области их изменений, то устройство считается неработоспособным.

Задача анализа влияния разброса параметров элементов состоит в том, чтобы определить, какова вероятность таких ситуаций, при которых из-за разброса параметров нарушается работоспособность устройства. Из соотношений (2), (3), (4), (5) и (8) следует, что *RC*-избирательный усилитель характеризуется основными параметрами являющимися функциями навесных (внешних по отношению к ОУ) элементов:

$$
K_0 = \varphi(R_2, R_3), \ \omega_0 = \varphi_2(R_4, R_5, C_1, C_3),
$$
  
\n
$$
Q_{\text{yea}} = \varphi_3(R_4, R_5, C_1, C_3, R_2, R_3)
$$
  
\n
$$
S_{\text{yea}} = \varphi_4(R_4, R_5, C_1, C_3, R_2, R_3)
$$

Обозначим основные параметры RC-избирательного усилителя через  $y_j$ , а параметры элементов  $P_j$ . Пусть

допустимый (нижний и верхний) предел изменения  $y_j$ , при котором сохраняется работоспособность схемы

 $y_{i\mu} \ldots y_{i\beta}$ .

Тогда вероятность того, что смонтированное устройство окажется работоспособным равна

 $P_r = P(y_{1n} \leq y_1 \leq y_{1e}, \ldots, y_{mn} \leq y_m \leq y_{me}).$ 

Для сокращения объема вычислений рассмотрим лишь один параметр – квазирезонансную частоту усилителя (4)

$$
\omega_0 = \frac{1}{\sqrt{R_1 R_2 C_1 C_2}}.
$$

Воспользуемся методом малых отклонений [8]. Для этого выходную характеристику *y* представим рядом Тейлора в окрестности номинальных значений параметров элементов

$$
y = \varphi \cdot \left( P_1^0, P_2^0, \dots, P_n^0 \right) + \sum_{i=1}^n \Delta P_i \frac{\partial y}{\partial P_i} \bigg|_{P_i = P_i^0} + \dots,
$$
\n(12)

где  $P_1^0, P_2^0, \ldots, P_n^0$  – номинальные значения параметров элементов схемы,  $\Delta P_i$ – абсолютное отклонение параметра элемента от номинального значения.

Полагая отклонения  $\Delta P_i$ ; малыми, удержим в разложении лишь два первых члена. Тогда абсолютное отклонение выходного параметра

$$
\Delta y = y - y^0 = \sum_{i=1}^n \Delta P_i \frac{\partial y}{\partial P_i} \bigg|_{P_i = P_i^0},\tag{13}
$$

где  $\frac{\partial y}{\partial P}\Big|_{P_i = P_i^0}$  – коэффициент <u>влияния</u> параметров элементов на выходной параметр схемы.

Обычно интерес представляют не абсолютные отклонения значений выходного параметра  $\Delta y$ , а относительные значения этих отклонений  $\delta y = \frac{\Delta y}{v^0}$ , и отклонения параметров элементов задаются также в

orthochrethhix benичhax 
$$
\delta P_i = \frac{\Delta P_i}{P_i^0}.
$$
Torja

\n
$$
\delta y = \frac{\Delta y}{y^0} = \sum_{i=1}^n \frac{\Delta P_i}{P_i^0} \times \frac{P_i^0}{y^0} \times \frac{\partial y}{\partial P_i} \bigg|_{P_i = P_i^0} = \sum_{i=1}^n \delta P_i \times S_{P_i}^y,
$$
\n(14)

\n
$$
S_y^y = \frac{P_i^0}{y^0} \times \frac{\partial y}{\partial P_i} \bigg|_{P_i = P_i^0}.
$$

где  $S_{P_i^0}^y = \frac{1}{y^0} \times \frac{dy}{\partial P_i} \Big|_{P_i = P_i^0}$  – <u>чувствительность</u> выходного параметра усилителя к изменению параметра

элемента  $P_i$  (15).

Далее воспользовавшись методом наихудшего сочетания параметров элементов можно определить предельное ожидаемое отклонение выходного параметра

$$
\delta y_{\text{max}} = \sum_{i=1}^{n} \left| \delta P_i \times S_{P_i}^{\, y} \right|,\tag{16}
$$

где  $\delta y_{\rm max}$  – предельное отклонение выходного параметра, которое имеет место при наиболее неблагоприятном сочетании отклонения параметров элементов, т.е. когда параметры всех элементов имеют максимальные по величине и одинаковые по знаку отклонения. При этом возникает наибольшее по абсолютному значению отклонение выходного параметра.

## 3. ОПИСАНИЕ ЛАБОРАТОРНОГО СТЕНДА

Комплект приборов для выполнения лабораторной работы состоит из:

- лабораторного стенда;  $\bullet$
- генератора импульсов специальной формы Г6-26;  $\bullet$
- $\bullet$ цифрового вольтметра В7-38;
- осциллографа CI-65A;
- двухполярного источника питания лабораторного стенда с напряжением +15B; 15B.

Лабораторный стенд имеет на основном поле передней панели изображения принципиальных схем избирательного RC-усилителя и четырехполюсников обратной связи (двойного Т-образного моста и цепи Вина). На правом дополнительном поле передней панели расположены выключатель питания SAI и переключатель SA2, позволяющий изменить параметры двойного Т-образного моста на +10% от номинального значения.

Такое изменение позволяет имитировать "технологический" разброс параметров и при этом наихудшее сочетание отклонений, т.е. параметры всех элементов, имеют максимальные по величине и одинаковые по знаку отклонения

Входные и выходные потенциальные контакты усилителя, контакта некоторых элементов в цепях усилителя и четырехполюсников обратной связи имеют цифра буквенные обозначения - 2а, 2в, 3а, 3в, 4а, 5а ... 6в. Эти контакты соединены внутри стенда с соответствующими гнездами наборного поля выполненного на базе розетки шестнадцати контактного разъемного соединителя XS1 расположенного на нижнем дополнительном поле панели. На этом же поле установлены по две пары входных и выходных гнезд (зажимов). Эти гнезда соединены с контактами 1а, 1в, 8а, 8в наборного поля. Гнезда предназначены для подключения к входу усилителя и четырехполюсников обратной связи измерительных приборов. Наборное поле позволяет с помощью коротких специальных проводников с плоскими штырями произвести соединения цепей усилителя и четырехполюсников для выполнения измерений в соответствии с заданиями на экспериментальные исследования.

Исходный не инвертирующий усилитель выполнен на операционном усилителе DA1 типа 140УД8А и охвачен частотно-независимой обратной связью (  $R_{\rm 1}, R_{\rm 2}, R_{\rm 3}$  ) для выбора исходного коэффициента усиления  $\,K_{\rm 0}$  .

SA1 - выключатель электропитания.

 $SA2$  – переключатель для изменения параметров элементов 2T-моста.

XS1 - розетка шестнадцати контактного разъемного соединителя - «наборное поле».

XS2 - розетка штепсельного разъема для присоединения кабеля электропитания.

#### 4. ЗАДАНИЯ НА ТЕОРЕТИЧЕСКИЕ РАСЧЕТЫ

До проведения расчетов изучить разделы 1 и 2 настоящих указаний.

<u>Задание 1.</u> Вычислить сопротивление  $R_2$  в цени обратной связи исходного усилителя, если  $K_0 = 200$  ,  $R_3 = 5.1$ кОм (расчет вести по формуле (8)1).

Задание 2. Рассчитать элементы двойного Т-образного моста  $R_4$ ,  $R_5$ ,  $R_6$ ,  $C_2$ ,  $C_3$ , если известны  $f_0 = 1000 \Gamma u$ ,  $C_1 = 15 \mu \Phi$ , (расчет вести по формулам (4) и (5)). Рассчитанные величины округлить до ближайших номинальных значений параметров элементов (см. приложение 1).

задание з. Определить эквивалентную добротность  $Q_{\hat{y}e\hat{a}}$  и полосу пропускания  $S_{\hat{y}e\hat{a}}$  избирательного усилителя с симметричным 2Т-мостом в цепи обратной связи (см. формулы (2) и (3)).

Задание 4. Рассчитать и построить амплитудно-частотную характеристику двойного Т-образного моста по Формуле (6) в области частот, близких к  $f_0$  (8 – 10 значений).

Задание 5. Рассчитать амплитудно-частотную характеристику избирательного усилителя с 2Т-мостом по формуле (7) в области частот, близких к $\ f_{0}$  (8 – 10 значений).

Задание 6. Рассчитать влияние разброса параметров элементов схемы на выходной параметр  $\omega_0$ избирательного усилителя.

6.1. Определить максимальное относительное изменение квазирезонансной частоты  $\delta\omega_0$  усилителя, если относительный разброс  $\delta p_i$  параметров элементов схемы 2Т-моста принять равным +10%, расчетные значения параметров элементов по Заданию 2 принять за номинальные.

6.2. Определить абсолютное максимальное изменение квазирезонансной частоты  $\Delta\omega_0$  и  $\Delta f_0$  для условий указанных в п.6.1.

<u>Указание к п.6.1:</u> Максимальное относительное изменение квазирезонансной частоты  $\delta\omega_0$  усилителя определяется по формуле (16), где  $S_{P_i}$  – чувствительность выходного параметра  $\mathcal Y$  к изменению параметра элемента схемы  $P_i$  – вычисляется по соотношениям (I5) и (5) для каждого элемента схемы, входящего в формулу  $(5).$ 

Пример:

$$
S_{P_i}^{\,\nu}=S_{R}^{\,\omega_0}=\frac{R^0}{\omega_0^{\,0}}\times \frac{\partial \omega_0}{\partial R}\Bigg|_{R=R^0}=\frac{R^0}{\omega_0^{\,0}}\times \frac{\partial}{\partial R}\bigg(\frac{1}{RC^0}\bigg)\Bigg|_{R=R^0}=-1,
$$

где  $R^0$  – номинальное значение  $R = R7 = R8$ ,  $\omega_0^0 = \frac{1}{R^0 C^0}$  – номинальное значение квазирезонансной частоты усилителя,  $\frac{\partial}{\partial P}(\omega_0)|_{R=R^0}$  – частная производная от функции  $\omega_0$  (5) по переменному параметру элемента схемы R (другой параметр C считается постоянным и равным номинальному значению  $C^0$ ), с последующей

подстановкой в найденное выражение номинального значения параметра  $R^0$ .

#### 5. ЗАДАНИЯ НА ЭКСПЕРИМЕНТАЛЬНЫЕ ИССЛЕДОВАНИЯ

#### И МЕТОДИКА ИХ ВЫПОЛНЕНИЯ

Задание I. Исследовать амплитудно-частотную характеристику (АЧХ) исходного усилителя при разомкнутой цепи частотно-зависимой обратной связи.

#### Для этого:

1.1. Соединить короткими проводниками с плоскими контактами входную клемму 2а и выходную клемму 7а исходного усилителя с клеммами 1а и 8а (соответственно) наборного поля (XS1) лабораторного стенда.

Замкнуть цепь частотно-независимой отрицательной обратной связи соединив клеммы 3в и 6а, т.е. установить

начальный коэффициент усиления  $\,K_{01}.$ 

1.2 Собрать измерительную схему (рис. 5)

В качестве источника электрического сигнала используется генератор сигналов специальной формы в режиме генерации гармонического сигнала. Основной выход генератора соединить с входными гнездами лабораторного стенда. Выходные гнезда стенда соединить с входом осциллографа специальным кабелем.

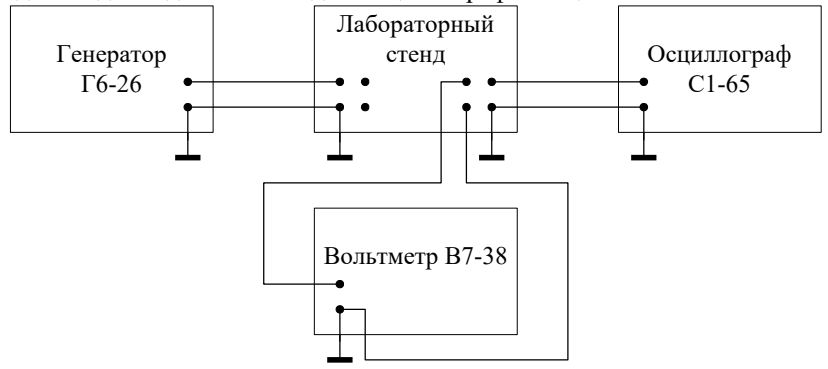

*Рис. 5. Схема для проведения измерений*

Цифровой вольтметр используется для измерения <u>действующего</u> напряжения на входе  $\,U_1^{}$  и выходе  $\,U_2^{}$ исследуемой цепи. Следует обратить внимание на то, что регулятор выходного напряжения генератора Г6-26 отградуирован в амплитудных значениях напряжения.

1.3. Включить все измерительные приборы в сеть. Перевести тумблеры приборов «СЕТЬ» в положение "ВКЛ." Подключить кабель электропитания к лабораторному стенду через разъем, установленный на боковой стенке стенда. Включить тумблер электропитания SA1*.* 

1.4. Установить на выходе генератора Г6-26 под контролем внешнего вольтметра В7-38 напряжение сигнала  $U_{1\text{sub}} = 10mB$ .

Снять зависимость выходного напряжения  $U_{\text{2-10}}$ , от частоты в диапазоне от 10Гц до 10КГц и результаты измерений занести в таблицу 1.

*Таблица 1.*

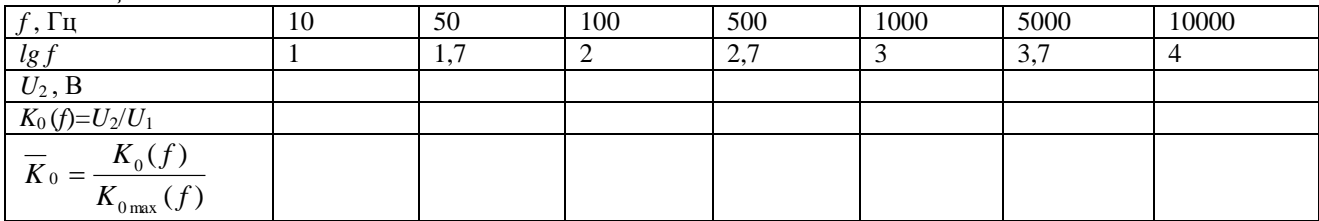

1.5. По результатам измерений вычислить  $K_0(f)$ , определить среди них максимальное значение  $K_0(f)_{\max}$  и вычислить приведенное (относительное) значение коэффициента усиления  $\overline{K}_0(f).$ 

1.6. Построить график зависимости  $\overline{K}_0(f)$  от частоты в полулогарифмическом масштабе, т.е. по оси ординат отложить значения  $\overline{K}_0(f)$ , а по оси абсцисс частоту  $f$  в логарифмическом масштабе (рис. 6).

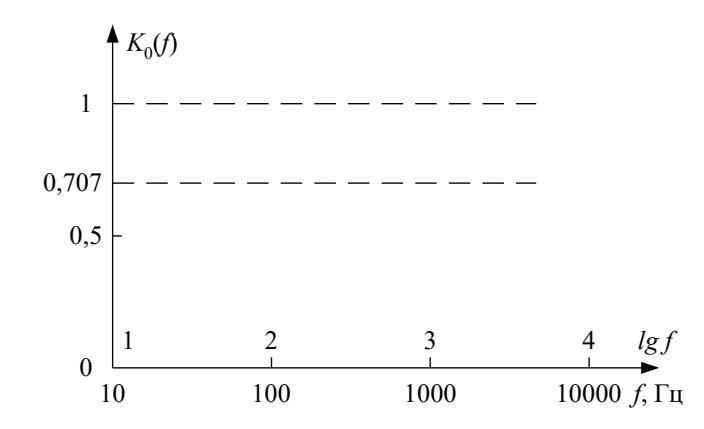

*Рис. 6. Координаты для построения амплитудно-частотных характеристик*

Задание 2. Исследовать амплитудно-частотную характеристику (АЧХ) двойного Т-образного моста. Для этого:

2.1. Соединить входную клемму 5а и выходную клемму 4а моста соответственно с клеммами 1а и 8а наборного поля, переключатель SA2 установить в положение 0%.

2.2. Установить на выходе генератора Г6-26 сигнал  $U_{1\text{p} \phi \phi} = 5B\,$  и необходимой усиление осциллографа CI-65.

Изменяя частоту генератора от 500Гц до 2КГц определить квазирезонансную частоту 0 *f* – моста по минимуму выходного напряжения (см. рис. 2в).

2.3. Снять зависимость выходного напряжения  $U_{\text{2-1} \phi}$  от частоты в области частот, близких к квазирезонансной

частоте  $\,\overline{f}_0$ . Снять по 5-8 точек по обе стороны от  $\,\overline{f}_0\,$  через каждые 50 Гц вблизи квазирезонансной частоты, постепенно увеличивая шаг измерений, охватывая весь диапазон частот. Крайними точками являются частоты 10 и 10000 Гц. Результаты измерений занести в таблицу 2. *Таблица 2.*

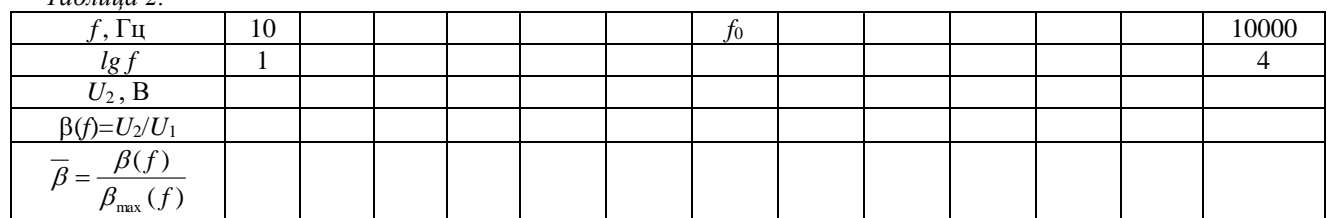

2.4. По результатам измерений вычислить коэффициент передачи 2Т-моста  $\beta(f)$  и относительное значение коэффициента передачи  $\,\beta(f).$ 

2.5. Построить график зависимости  $\,\overline{\beta}(f)$  от частоты в полулогарифмическом масштабе.

Определить полосу пропускания  $\,S_{_{n}\,}$  моста на уровне 0,707 (см. рис. 2а) и добротность

$$
Q_{RS} = \frac{f_0[\Gamma u]}{S_n[\Gamma u]}
$$
\n(17)

Задание 3. Исследовать АЧХ цепи Вина.

Для этого:

3.1. Выполнить соединение контактов 6в – 1а, 5в – 8а.

3.2. Повторить операции в соответствии с п.2.2 с той лишь разницей, что определение  $\,\mathcal{f}_0\,$  производится по максимуму выходного напряжения (см. рис. 4 б).

3.3. Снять зависимость выходного напряжения  $\,U_{\,2 \to \phi \phi} \,$  от частоты в области квазирезонансной частоты  $\,f_{\rm 0}$ .

Снять по 5-8 точек по обе стороны от  $f_0$  через каждые 100 Гц вблизи квазирезонансной частоты, постепенно увеличивая шаг измерений, охватывая весь диапазон частот. Крайними точками являются частоты 10 и 10000 Гц. Результаты занести в таблицу 3.

*Таблица 3.*

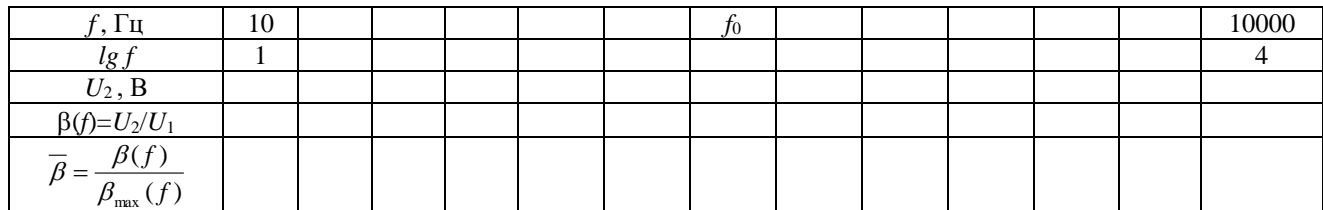

3.4. Построить график зависимости  $\,\overline{\beta}(f)$  от частоты в полулогарифмическом масштабе, определить полосу пропускания  $\,S_n\,$ и добротность  $\,Q_{RC}$  .

Задание 4. Исследовать АЧХ избирательного усилителя с 2Т-мостом в цепи обратной связи.

Для этого:

4.1. Подключить 2Т-мост в цепь обратной связи исходного усилителя и в целом избирательный усилитель к входным и выходным клеммам лабораторного стенда. Для этого выполнить соединение контактов 5а - 7в, 4а - 2в, 1а - 2а, 7а - 8а, переключатель SA2 установить в положение 0%.

4.2. Установить на выводе генератора Г6-26 под контролем внешнего вольтметра В7-38 напряжение сигнала  $U_{12} = 10 \mu B$ .

Определить квазирезонансную частоту усилителя  $f_{\scriptstyle 0}$  по максимуму выходного напряжения и снять зависимость выходного напряжения  $\,U_{\,2 \to \phi \phi} \,$  от частоты вблизи частоты  $\,f_{\rm 0} \,$  (аналогично пункту 2.3) и результаты занести в таблицу 4.

## *Таблица 4.*

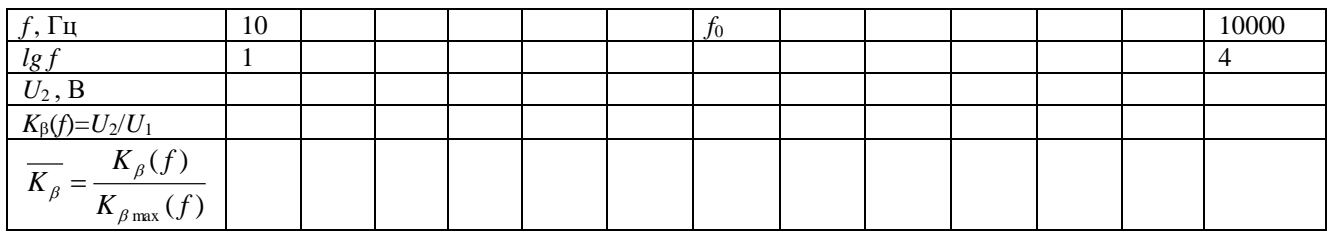

4.3. Переключатель SA2 перевести в положение +10% и тем самым изменить параметры элементов 2Т-моста на +10%*.* Повторить п.4.2 и результаты измерений занести в таблицу, аналогичную Таблице 4.

4.4. По результатам двух таблиц построить два совмещенных графика АЧХ – избирательного усилителя в одной системе координат. Вычислить абсолютное изменение частоты  $\Delta \! \! f_0 = f_{0(+10\%)} - f_{0(0\%)}$  и относительное отклонение выходного параметра усилителя

$$
\delta f_0 = \frac{\Delta f_0}{f_{0(0\%)}}
$$
\n(18)

Полученную величину сравнить с результатом теоретического расчета (раздел 3, задание 6).

Задание 5. Исследовать АЧХ режекторного усилителя с цепью Вина в контуре отрицательной обратной связи. Для этого:

5.1. Подключить цепь Вина в контур обратной связи исходного усилителя и в целом режекторный усилитель к входным и выходным клеммам лабораторного стенда. Для этого выполнить соединение контактов 6а - 7в, 5в - 2в, 1а - 2а, 7а - 8а.

5.2. Установить на выходе генератора Г6-26, под контролем внешнего вольтметра В7-38, напряжение сигнала  $U_1 = 10mB$ . Определить квазирезонансную частоту усилителя  $\,\int_0^{}$ по минимуму выходного напряжения и снять зависимость выходного напряжения  $U_{\rm 2\acute{y}\hat{0}\hat{0}}\,$ от частоты вблизи частоты  $\,f_{\rm 0}$ . Снять по 5-8 точек по обе сторона от

 $f_{\rm 0}^{\rm}$  через каждые 100 Гц вблизи квазирезонансной частоты, постепенно увеличивая шаг измерений, охватывая весь диапазон частот. Крайними точками являются частоты 10 и 10000 Гц. Результаты измерений занести в таблицу 5.

## *Таблица 5.*

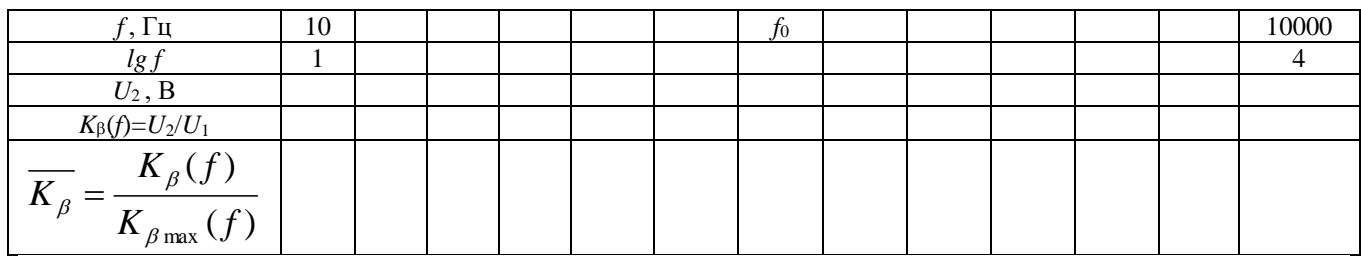

5.3. Построить АЧХ режекторного усилителя в полулогарифмическом масштабе. Определить полосу пропускания и сравнить с аналогичным параметром избирательного усилителя.

## 6. ВОПРОСЫ ДЛЯ САМОКОНТРОЛЯ

- 1. Что называется избирательным усилителем?
- 2. Что такое масштабный усилитель?
- Нарисуйте схему RC-усилителя с 2Т-мостом.  $3.$
- 4. Нарисуйте схему RC-усилителя с мостом Вина.
- Что такое фильтр нижних частот (ФНЧ)?  $5.$
- Что такое фильтр верхних частот (ФВЧ)? 6.
- 7. Изобразите АЧХ фильтров НЧ и ВЧ.
- 8. Изобразите АЧХ 2Т-моста.
- 9. Изобразите АЧХ избирательного и режекторного фильтров.

10. Как определяются коэффициент передачи, полосы пропускания и добротность четырехполюсников обратной связи.

- 11. Что такое разброс параметров элементов схемы?
- 12. Что такое чувствительность выходного параметра к отклонению параметров элементов схемы?
- 13. Какова связь квазирезонансной частоты избирательного RC-усилителя от параметров элементов схемы?
- 14. Какова зависимость коэффициентов усиления RC-усилителя от коэффициента передачи цепи обратной

## связи?

15. Что такое частотно-независимая и частотно-зависимая ООС?

Защита отчета по лабораторной работе проводится в виде устного опроса.

#### Лабораторная работа №2

#### Исследование усилителя с ООС

ЦЕЛЬ РАБОТЫ состоит в изучении и экспериментальном исследовании влияния отрицательной обратной связи (ООС) на параметры, характеристики усилителя (на примере усилителя с последовательно-параллельной ООС).

#### 1. ОСНОВНЫЕ ПОНЯТИЯ И РАСЧЕТНЫЕ СООТНОШЕНИЯ

В усилителях электрических сигналов кроме прямой связи, обеспечивающей передачу сигнала от входа к выходу, существует обратная связь. Обратной связью (ОС) называется передача части выходного сигнала усилителя на его входив зависимости от того, в какой фазе относительно сигнала источника сигнала, на входе усилителя вводится сигнал обратной связи различают: отрицательную и положительную обратную связь (ООС и ПОС).

В усилителях чаще всего используют ООС, при которой сигнал на входе усилителя по цепи обратной связи подается в противофазе с сигналом, поступающим от источника сигнала. Введение ООС влияет на основные параметры и характеристики усилителя: 1) уменьшает коэффициент усиления; 2) уменьшает нестабильность его параметров, а также частотные нелинейные искажения; 3) изменяет входное и выходное сопротивления.

Таким образом, ООС является эффективным средством управления свойствами и параметрами усилителя. Причем новые положительные качества усилителя с ООС приобретаются за счет уменьшения его коэффициента усиления по сравнению с коэффициентом усиления исходного усилителя без ООС.

1.1. Влияние ООС на коэффициент усиления усилителя

Структурная схема усилителя, охваченного обратной связью, показана на рис.1.

Усилитель без ОС обладает коэффициентом усиления

$$
K_0 = \frac{U_{\text{max}}}{U_{\text{ax}}}.\tag{1}
$$

Часть выходного сигнала через цепь обратной связи возвращается на вход усилителя и складывается с входным сигналом источника сигнала  $E_r$ . Коэффициент передачи цепи обратной связи  $\beta = U_{\rm oc}/U_{\rm max}$  обычно меньше единицы. Таким образом, на входе исходного усилителя действуют одновременно два сигнала *Е*<sup>г</sup> и

$$
U_{\rm oc} = \beta \cdot U_{\rm BLX} \,. \tag{2}
$$

Если эти два сигнала совпадают по фазе (ПОС), то  $U_{\text{ax}} = E_{\text{r}} + U_{\text{oc}} = E_{\text{r}} + \beta \cdot U_{\text{bmx}}$ , (3)

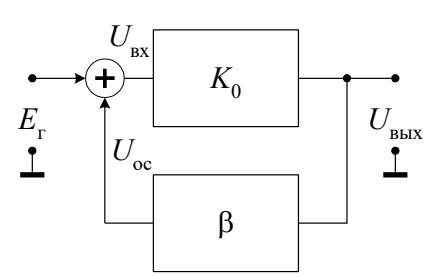

*Рис. 1. Структурная схема усилителя с обратной связью*

а коэффициент усиления усилителя, охваченного положительной обратной связью, равен

$$
K_{oc}^{+} = \frac{U_{\text{max}}}{E_{r}} = \frac{U_{\text{max}}}{U_{\text{max}} - \beta \cdot U_{\text{max}}} = \frac{K_{0}}{1 - \beta \cdot K_{0}}.
$$
(4)

Если же сигналы *Е*г, и *U*ос находятся в противофазе, то на входе исходного усилителя они вычитаются (ООС)  $U_{\text{ax}} = E_{\text{r}} - U_{\text{oc}} = E_{\text{r}} - \beta \cdot U_{\text{b}}$ , (5)

а коэффициент усиления усилителя, охваченного отрицательной обратной связью, равен

$$
K_{oc}^{-} = \frac{U_{\text{max}}}{E_{r}} = \frac{U_{\text{max}}}{U_{\text{max}} + \beta \cdot U_{\text{max}}} = \frac{K_{0}}{1 + \beta \cdot K_{0}}.
$$
(6)

Анализ соотношений (4) и (6) показывает, что ПОС увеличивает, а ООС уменьшает коэффициент усиления исходного усилителя, причем уменьшение происходит в  $(1+\beta K_0)$  раз.

1.2. Влияние ООС на стабильность коэффициента усиления

Из выражения (6) видно, что если β·K<sub>0</sub> >>1, то коэффициент усиления не зависит от K<sub>0</sub>, а целиком определяется параметрами элементов цепи ООС, т.е. коэффициентом обратной связи  $\beta$ . Поскольку элементы цепи ОС (обычно пассивные элементы) в меньшей степени зависят от различных дестабилизирующих факторов, чем активные,

входящие в усилитель, то ООС стабилизирует коэффициент усиления К<sub>ос</sub>. Дестабилизирующим фактором, влияющим на коэффициент усиления исходного усилителя, может быть изменение температуры, приводящее к изменению параметров транзисторов, дрейф напряжений питания, старение и технологический разброс параметров микросхем усилителей в условиях массового производства.

В общем случае стабильность коэффициента усиления,  $K_{oc}$  оценивается относительным коэффициентом нестабильности  $\Delta K_{oc}/K_{oc}$ , который от ОС зависит следующим образом

$$
\frac{\Delta K_{\text{oc}}}{K_{\text{oc}}} = \frac{\Delta K_0}{K_0} \cdot \frac{1}{(1 + \beta \cdot K_0)}.
$$

Из выражения (7) следует, что нестабильность коэффициента усиления при введении ООС уменьшается в  $(1+\beta K_0)$  pas.

## 1.3. Влияние ООС на амплитудно-частотную характеристику усилителя

Амплитудно-частотная характеристика (АЧХ) усилителя есть зависимость модуля коэффициента передачи от частоты, т.е.  $K(\omega) = |K(j\omega)|$ . Основными параметрами АЧХ являются значение коэффициента усиления  $K_0$  в полосе усиливаемых частот и граничные частоты, верхняя и нижняя (f<sub>в</sub>, f<sub>н</sub>), определяемые на уровне 0,707 K<sub>0</sub>. Вопрос о влиянии ООС на коэффициент усиления рассмотрен в разделе 1.1 (формула 6).

На рис. 2 приведены типичные АЧХ усилителя постоянного тока и указана полоса пропускания каждого усилителя  $(f_n - 0)$ : без ОС (кривая 1), и при наличии ООС (кривая 2 при  $\beta K_0 = 10$ , кривая 3 при  $\beta K_0 = 100$ ). АЧХ построены в предположении, что их спад на частотах  $f > f_n$  происходит с наклоном  $-20\pi\sqrt{B}$ дек. Последнее означает, что усиление падает в 10 раз (на 20дБ) при увеличении частоты в 10 раз (на одну декаду).

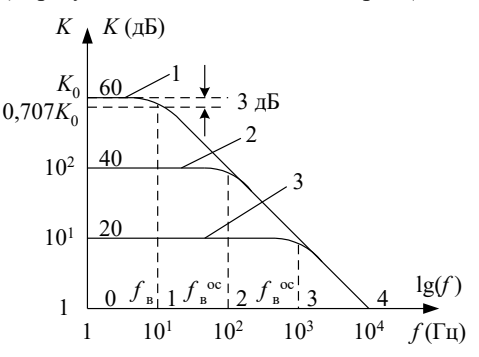

Рис. 2. Амплитудно-частотные характеристики усилителя постоянного тока: 1 – без ОС; 2,3 – при наличии ОС

Из представленных АЧХ следует, что с увеличением глубины ОС (величины  $(1+ \beta K_0)$ ) значение верхней граничной частоты увеличивается. Подробный анализ показывает, что

 $f_{\scriptscriptstyle{B}}^{\scriptscriptstyle{OC}} = f_{\scriptscriptstyle{B}}(1 + \beta \cdot K_0),$ 

 $(8)$ 

 $(7)$ 

где f<sub>в</sub> - верхняя граничная частота усилителя без ООС.

Таким образом, ООС уменьшает  $(1+\beta K_0)$  раз коэффициент усиления в области средних частот и расширяет диапазон усиливаемых частот в  $(1+\beta K_0)$  раз.

#### 1.4. Виды обратной связи

В зависимости от схемы присоединения цепи ОС к выходу усилителя (последовательно или параллельно нагрузке) и к входу (последовательно или параллельно источнику сигнала) различают четыре вида ООС. Структурные схемы видов ООС, а также основные характеристики усилителей с ООС приведены в табл. 1.

Таблииа 1

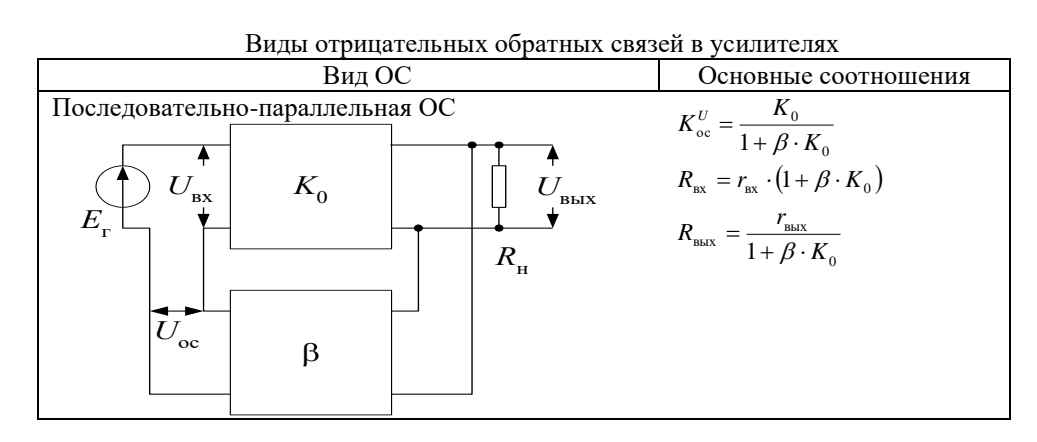

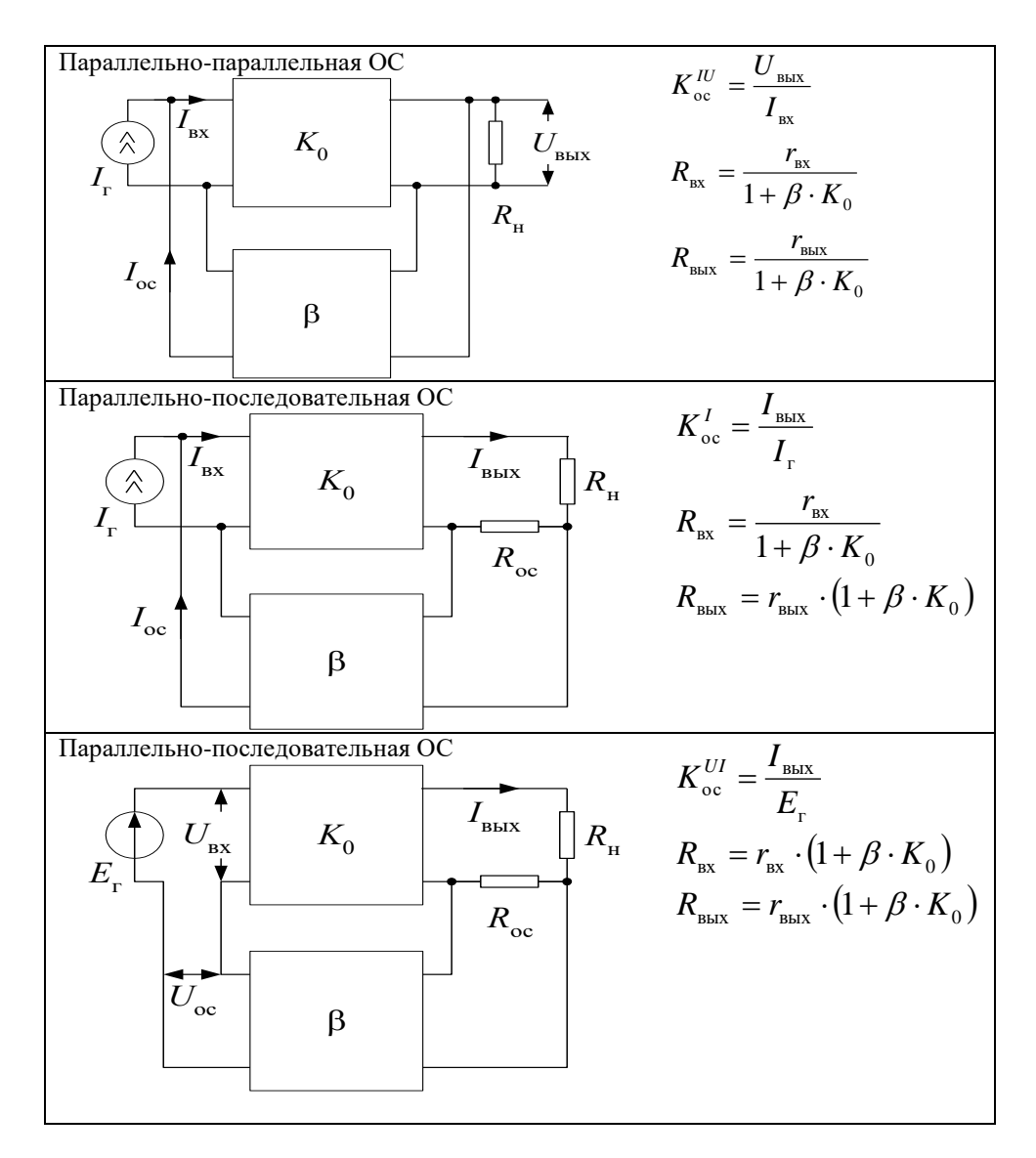

Особенность терминологии усилителей с ООС следующая, например, последовательно-параллельная ООС; первое слово указывает, как сигнал ОС подается на вход, а второе, как сигнал ОС снимается с входа усилителя.

Влияние ООС на входное и выходное сопротивление усилителя зависит от вида ОС, а потому требует специальное рассмотрение в каждом конкретном случае. Отметим, что последовательная по входу или выходу ООС увеличивает соответственно входное или выходное сопротивления усилителя, а параллельная - их уменьшает.

#### 1.5. Параметры и характеристики усилителя с последовательно-параллельной ООС

Структурная схема усилителя с последовательно-параллельной ООС на основе ОУ приведена на рис. 3.

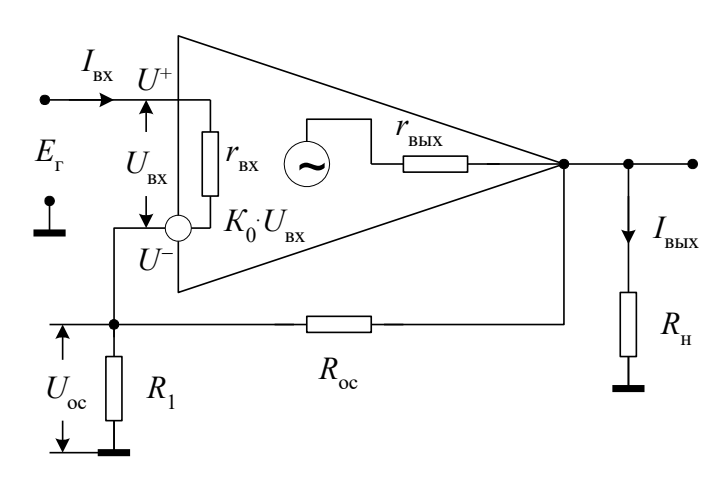

## Рис. 3. Структурная схема усилителя с последовательно-параллельной ООС

Известно, что сигнал на выходе ОУ  $U_{\text{\tiny{BbIX}}}$  связан с сигналами на не инвертирующем  $U^+$  и инвертирующем  $II$ <sup>-</sup> **PYOTAX** COOTHOULEHAN:

$$
U_{\text{BUX}} = K_0 \cdot (U^+ - U^-) = K_0 \cdot U_{\text{ex}},
$$

где  $K_0$  – коэффициент усиления усилителя без ОС.

Из анализа схемы можно записать, что  $U^+$  =  $E_r$ , а

$$
U^{-} = U_{\text{oc}} = \frac{U_{\text{max}} \cdot R_1}{R_1 + R_{\text{oc}}}.
$$
\n(10)

Подставляем эти значения в выражение (9), откуда следует, что коэффициент усиления усилителя, охваченного последовательно-параллельной ООС, определяется выражением

$$
K_{\text{oc}}^{-} = \frac{U_{\text{max}}}{E_{\text{r}}} = \frac{U_{\text{max}}}{\frac{U_{\text{max}} + U_{\text{oc}} \cdot K_{0}}{K_{0}}} = \frac{U_{\text{max}} \cdot K_{0}}{U_{\text{max}} + U_{\text{oc}} \cdot K_{0}} = \frac{K_{0}}{1 + \frac{U_{\text{oc}}}{U_{\text{max}}} \cdot K_{0}} = \frac{K_{0}}{1 + \beta \cdot K_{0}},
$$
(11)

которое совпадает с соотношением (6), а из сравнения выражений (2) и (9) следует, что величина коэффициента передачи цепи ОС равна

$$
\beta = \frac{R_1}{R_1 + R_{oc}}.\tag{12}
$$

Рассмотрим, как влияет последовательно-параллельная ООС на входное сопротивление усилителя. Для входного сопротивления, усилителя без ОС

$$
r_{\rm ax} = \frac{U_{\rm ax}}{I_{\rm ax}}.\tag{13}
$$

Для входного сопротивления усилителя, охваченного ОС,

$$
R_{\rm ax} = \frac{E_{\rm r}}{I_{\rm ax}}.\tag{14}
$$

$$
E_{\rm r} = (1 + \beta \cdot K_0) \cdot U_{\rm ex},
$$
\n
$$
(15)
$$
можно нанти напряжение исторника сигнала

подставляя которое в выражение (14) и учитывая (13), получаем

$$
R_{\rm ax} = (1 + \beta \cdot K_0) \cdot \frac{U_{\rm ax}}{I_{\rm ax}} = (1 + \beta \cdot K_0) \cdot r_{\rm ax}.
$$
 (16)

Таким образом, введение последовательной ООС позволяет увеличить входное сопротивление усилителя в  $(1+\beta K_0)$  pas.

Выходное сопротивление усилителя определяется по формуле

$$
r_{\text{bhx}} = \frac{U_{\text{bhx,xx}}}{I_{\text{bhx,ts}}},\tag{17}
$$

где  $U_{\text{\tiny{BBIX,XX}}}$ выходное напряжение режиме **YOTOCTOFO** хода на выходе  $\overline{B}$  $(R_{\text{H}} = \infty)$ ,  $I_{\text{BUX K3}}$  – выходной ток короткого замыкания  $(R_{\text{H}} = 0)$ .

Для усилителя с последовательно-параллельной ОС выходное напряжение в режиме холостого хода равно

$$
U_{\text{BLX,XX}} = \frac{K_0 \cdot U_{\text{RX}}}{1 + \beta \cdot K_0}.
$$
\n(18)

При коротком замыкании резистора нагрузки  $(R_{\rm H}=0)$  обратная связь не действует и на выходе схемы течет ток короткого замыкания

$$
I_{\text{bux},\text{K3}} = \frac{K_0 \cdot U_{\text{bx}}}{r_{\text{bux}}},\tag{19}
$$

где  $r_{\text{BBK}}$  – выходное сопротивление усилителя без ОС.

Отсюда, согласно определению, выходное сопротивление схемы при замкнутой ОС можно определить:

$$
R_{\text{max}} = \frac{U_{\text{max}xx}}{I_{\text{max}} = \frac{r_{\text{max}}}{1 + \beta \cdot K_0}}.
$$
 (20)

Таким образом, при введении последовательно-параллельной ООС выходное сопротивление уменьшается в  $(1+\beta K_0)$  pas.

 $(9)$ 

#### 2. ЗАДАНИЯ НА ТЕОРЕТИЧЕСКИЕ РАСЧЕТЫ

До проведения расчетов необходимо изучить раздел 1 настоящих указаний.

Схема исследуемого усилителя с последовательно-параллельной ООС приведена на передней панели лабораторного стенда (рис. 4). Для выполнения теоретических расчетов параметры исходного усилителя (т.е. усилителя без ООС) принимаем равными:  $K_{01} = 1000$ ,  $r_{\text{bx}} = 10$  кОм,  $r_{\text{bax}} = 2$  кОм,  $f_{\text{b}} = 100$  Гц, наклон АЧХ составляет - 20дБ/дек.

ЗАДАНИЕ 1. Вычислить коэффициенты передачи цепи обратной связи  $\beta$  и коэффициенты усиления  $K_{\infty}$  при включенной ООС для трех значений сопротивления резистора обратной связи  $R_{oc}$  ( $R3 = 1$  M0м,  $R4 = 100$  кОм,  $R5 = 100$  $10 \text{kOM}$ ).

ЗАДАНИЕ 2. Определить значения верхней граничной частоты  $f_{\hat{a}}^{\hat{\text{in}}}$  усилителя с ООС для трех значений сопротивления резистора R<sub>oc</sub>.

ЗАДАНИЕ 3. Построить графики АЧХ усилителя: исходного (без ООС) усилителя и усилителя с ООС при сопротивлениях резистора  $R_{\text{oc}}$ , указанных в задании 1.

ПРИМЕЧАНИЕ. Обычно строят асимптотическую АЧХ (т.е. приближающуюся к реальной) в двойном логарифмическом масштабе: по оси *Y* ординат откладывают  $K(f) = 20 \lg K(f)$ , а по оси абсцисс – lg f (как показано на рис. 2).

Для построения асимптотической АЧХ, например, усилителя без ООС необходимо: на уровне  $20 \lg K_0$  провести горизонтальный отрезок в интервале частот  $0 \div f_B$ ; затем от крайней точки отрезка (при  $f = f_B$ ) проводят второй отрезок с наклоном -20дБ/дек до пересечения с осью абсцисс. Полученная ломанная линия представляет собой асимптотическую АЧХ. Для усилителя с ООС проводят горизонтальный отрезок на уровне 20 lgK<sub>oc</sub> до пересечения с ниспадающим (со скоростью -20дБ/дек) участком АЧХ. Проекция полученной точки пересечения на ось абсцисс

дает верхнюю частоту  $f^{\hat{\text{in}}}_{\hat{\text{a}}}$  полосы пропускания усилителя с ООС.

ЗАДАНИЕ 4. Рассчитать величины входного сопротивления R<sub>BX</sub> усилителя с ООС для трех значений коэффициента передачи цепи ОС  $\beta$  ( $\beta_1$ ,  $\beta_2$ ,  $\beta_3$ ).

ЗАДАНИЕ 5. Рассчитать величины выходного сопротивления RBBAX усилителя с ООС для трех значений коэффициента передачи цепи β ( $\beta_1$ ,  $\beta_2$ ,  $\beta_3$ ) рассчитанные в задании 1.

ЗАДАНИЕ 6. Рассчитать стабильность коэффициента усиления усилителя без ОС и после введения ООС в условиях непостоянства коэффициента усиления  $K_0$  исходного усилителя (без ОС). При расчетах предположить, что исходный усилитель до воздействия дестабилизирующих факторов имеет коэффициент усиления  $K_{01} = 1000$ , а после их воздействия  $-K_{02} = 500$ .

#### 3. ОПИСАНИЕ ЛАБОРАТОРНОГО СТЕНДА

Комплект приборов для выполнения лабораторной работы состоит из:

- лабораторного стенда;
- генератора сигналов специальной формы Г6-26;  $\blacktriangleright$
- $\blacktriangleright$ осциллографа С1-65;
- $\blacktriangleright$ цифрового вольтметра В7-38 или мультиметра;
- двуполярного источника питания лабораторного стенда с напряжением +15В и -15В.  $\triangleright$

Лабораторный стенд имеет на основном поле передней панели изображение основных элементов принципиальной схемы исследуемого усилителя с отрицательной обратной связью. На правом дополнительном поле передней панели расположены выключатель питания SA1, индикатор включения питания, переключатель коэффициента усиления усилителя без ОС SA2, потенциометр балансировки усилителя, ручка которого выведена под шлиц (регулируется только при настройке стенда).

Входные и выходные потенциальные контакты усилителя, а также контакты некоторых элементов в цепях усилителя имеют цифробуквенные обозначения: 1a, . . . ., 8a, 1s, . . . ., 8s. Эти контакты соединены внутри стенда с соответствующими гнездами наборного поля, выполненного на базе розетки шестнадцати контактного разъемного соединителя XS1, расположенного на нижнем дополнительном поле панели. В этом же поле установлены по две пары входных и выходных гнезд (зажимов). Эти гнезда соединены с контактами 1а, 1в и 8а, 8в наборного поля. Гнезда предназначены для подключения к входу и выходу усилителя измерительных приборов. Наборное поле позволяет с помощью коротких специальных проводников с плоскими штырями произвести соединения цепей усилителя для выполнения измерений в соответствии с заданиями на экспериментальные исследования.

#### 4. ЗАДАНИЯ НА ЭКСПЕРЕМЕНТАЛЬНЫЕ ИССЛЕДОВАНИЯ

#### 4.1. Методика измерения параметров усилителя

4.1.1. Измерения всех параметров и характеристик усилителя проводить по схеме, приведенной на рис. 4.

До начала измерений переключатель SA2 на стенде поставить в положение  $K_{01}$ . На выходе «  $\bigcirc$  - 0 ОСНОВНЫЕ» генератора, соединенном с клеммами «  $\bigstar$  ВХОД» лабораторного стенда, установить сигнал (действующее значение) 5 мВ с частотой 50 Гц.

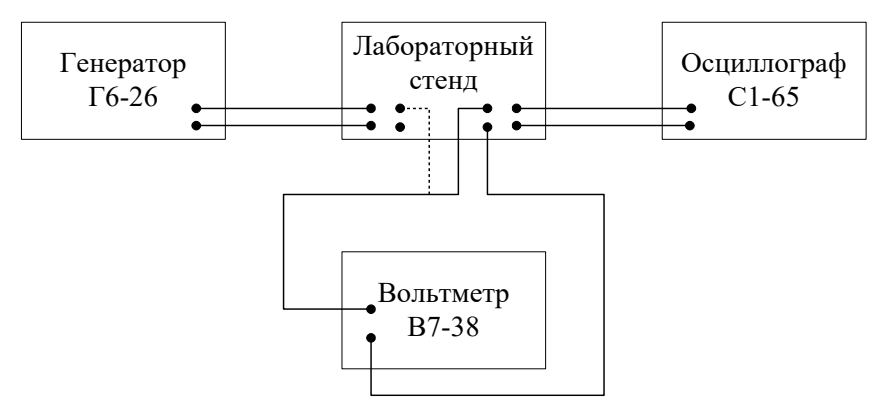

*Рис.4. Схема проведения измерений*

Проконтролировать правильность установки сигнала с помощью вольтметра. Осциллограф и вольтметр подсоединить к клеммам « ВЫХОД» стенда. Если сигнал, наблюдаемый на экране осциллографа, имеет искажение (ограничение), то с помощью резистора "БАЛАНСИРОВКА УСИЛИТЕЛЯ" добиться симметричного

расположения сигнала относительно нулевой линии. Вольтметр использовать для измерения действующего значения гармонического сигнала на выходе усилителя.

При проведении всех измерений действующее значение генератора должно составлять 5мВ.

Коэффициенты усиления *К*<sup>0</sup> и *К*ос, входное и выходное сопротивления, а также нестабильность коэффициента усиления измерять на частотах в полосе пропускания усилителя ( $\leq 100 \Gamma$ ц).

При выполнении всех заданий кроме измерения входного сопротивления усилителя, резистор *R*1 должен быть равен нулю  $(R1 = 0$ , когда клеммы 2*а* и 2*в* замкнуты проводником), а резистор  $R<sub>n</sub>$  – отключен от выхода усилителя (клеммы 7*а* и 7*в* разомкнуты), кроме задания по определению выходного сопротивления.

Для измерения характеристики исходного усилителя (усилителя без ОС) резистор *R*2 должен быть равен нулю (*R*2 = 0, когда клеммы 3*а* и 3*в* замкнуты проводником).

При исследовании усилителя с ООС клеммы За и Зв разомкнуть, а цепь ООС – резистор *R*ос (*R*3, *R*4 или *R*5) соединить с выходом усилителя с помощью проводника на наборном, поле.

4.1.2. Коэффициент усиления усилителя определяется как отношение напряжений гармонического сигнала (действующего значения *U*<sup>д</sup> – измеренного вольтметром, либо амплитудного значения *U<sup>m</sup>* – измеренного по сигналу, наблюдаемому на экране осциллографа, причем *U<sup>m</sup> =* 1,4.*U*д) на выходе и входе усилителя при заданной частоте  $f$  входного сигнала, т.е.  $K = U_{\text{max}}/U_{\text{nx}}(1)$ .

4.1.3. Амплитудно-частотная характеристика (АЧХ) есть зависимость коэффициента усиления от частоты, т.е. *К*(*f*)*.* Ее экспериментально определяют путем измерения коэффициента усиления на различных частотах. Поскольку величина коэффициента усиления и диапазон частот изменяются в широких пределах, то графики АЧХ обычно строят в двойном логарифмическом масштабе. При этом по оси ординат откладывается коэффициент передачи в логарифмическом масштабе, т.е. *K*(*f*) = 20. lg (*f*) и ось частот (ось абсцисс) также строится в логарифмическом масштабе.

4.1.4. Входное сопротивление усилителя экспериментально измеряют по схеме, приведенной на рис. 5.

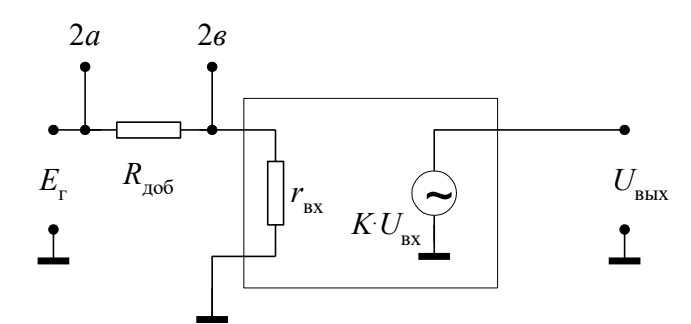

*Рис. 5. Схема для экспериментального определения входного сопротивления усилителя*

Нахождение входного сопротивления состоит в измерении амплитуды (или действующего значения) выходного сигнала при включенном и закороченном добавочном сопротивлении *R*доб, поддерживая амплитуду сигнала *Е*<sup>г</sup>  постоянной, и расчете искомой величины по формуле:

$$
R_{\rm{ax}} = \frac{R_{\rm{ao6}}}{U_{\rm{max}} - 1}
$$
 (21)

где *U*вых – амплитуда выходного сигнала (или его действующее значение) при закороченном сопротивлении *R*доб (клеммы 2*а*, 2*в* замкнуты проводником),  $\bm{U}_{_{\rm BbIX}}^{\prime}$ – амплитуда выходного сигнала (или его действующее значение)

при включенном сопротивлении *R*доб (клеммы 2*а*, 2*в* разомкнуты).

4.1.5. Выходное сопротивление усилителя экспериментально измеряют по схеме, приведенной на рис. 6. Его определяют по формуле:

$$
R_{\text{max}} = R_{\text{H}} \left( \frac{U_{\text{max}}}{U_{\text{max}}} - 1 \right),\tag{22}
$$

где *U*вых.хх – амплитуда выходного сигнала (или его действующее значение) в режиме холостого хода (клеммы 7*а*, 7*в* разомкнуты), *U*вых – амплитуда выходного сигнала (или его действующее значение) при включенной нагрузке (клеммы 7*а*, 7*в* замкнуты проводником).

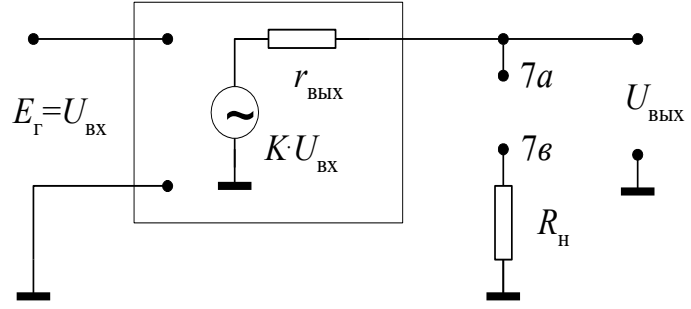

*Рис. 6. Схема для экспериментального определения выходного сопротивления*

При проведении измерений необходимо действующее значение сигнала *Е*<sup>г</sup> поддерживать постоянным.

4.1.6. Нестабильность коэффициента усиления определяют по формуле  $K_{1} - K_{2}$ 

(23)

1  $1 \quad \textbf{12}$  $K_1$   $K_1$ *K*  $\frac{\Delta K}{\Delta t} = \frac{K_1 - K_2}{\Delta t}$ 

,

где *K*<sup>1</sup> – коэффициент усиления до воздействия дестабилизирующего фактора (переключатель SA2 в положении *К*01); *K*<sup>2</sup> – коэффициент усиления после воздействия дестабилизирующего фактора (переключатель SA2 в положении *К*02).

## 4.2. Задания на экспериментальные исследования

Для проведения работ на стенде включить питание всех приборов: осциллографа, генератора, вольтметра и лабораторного стенда, изучить раздел 4.1. настоящих указаний, собрать схему установки.

Все экспериментальные исследования проводить по методикам, изложенным в разделе 4.1. настоящих указаний.

ЗАДАНИЕ I. Исследование влияния ООС на коэффициент усиления усилителя.

1.1. Экспериментально определить коэффициенты усиления усилителя без ОС ( $K_0$ ) и после введения ОС ( $K_{\infty}$ ) при трех значениях коэффициента передачи цепи ОС  $\beta$  ( $\beta_1$ ,  $\beta_2$ ,  $\beta_3$ ), задаваемого резистором  $R_{\infty}$  (R3, R4, R5).

1.2. Сравнить расчетные и экспериментальные результаты и сделать вывод о влиянии величины коэффициента передачи цепи ОС на коэффициент усиления усилителя.

ЗАДАНИЕ 2. Исследовать влияние ООС на АЧХ усилителя.

2.1. Экспериментально снять АЧХ усилителя без ОС после введения ООС при трех значениях коэффициента передачи цепи ОС  $\beta$  ( $\beta_1$ ,  $\beta_2$ ,  $\beta_3$ ).

Результаты измерения  $U_{\text{BUX}}$ , расчетов  $\beta$  ( $\beta_1$ ,  $\beta_2$ ,  $\beta_3$ ) и  $K_0$ ,  $K_{\text{oc1}}$ ,  $K_{\text{oc2}}$ ,  $K_{\text{oc3}}$  занести в табл. 2.

Таблица 2.

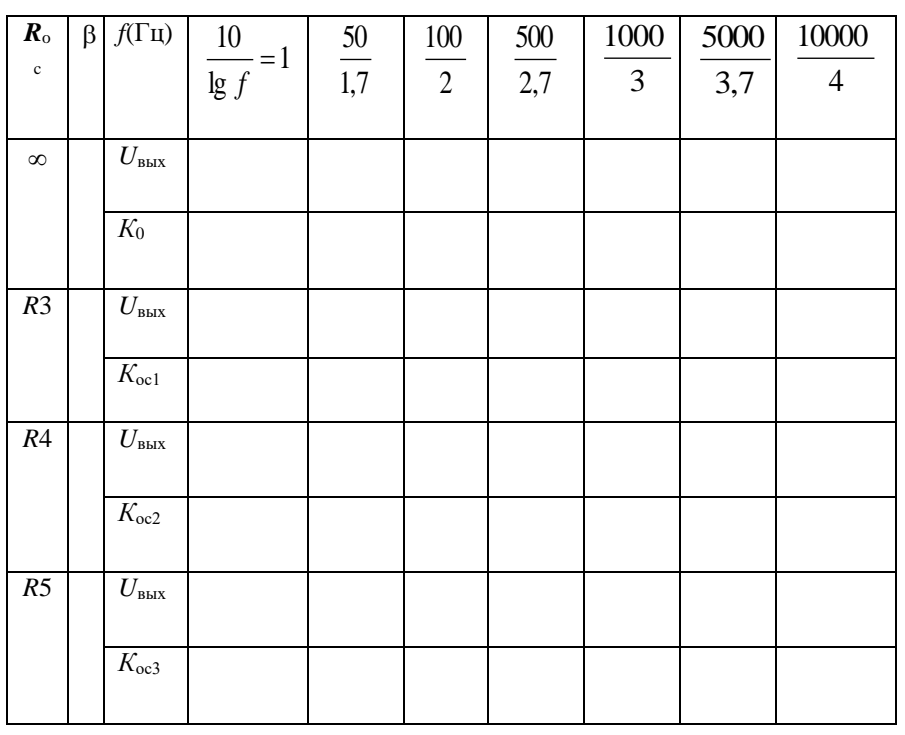

2.2. По результатам расчетов построить на одном графике зависимости  $K_0(f)$ ,  $K_{\text{oc1}}(f)$ ,  $K_{\text{oc2}}(f)$ ,  $K_{\text{oc3}}(f)$  и по ним определить граничные частоты  $f_{\rm a}$ ,  $f_{\rm \hat{a}1}^{\hat{\rm I}\tilde{\rm n}}$ ,  $f_{\rm \hat{a}2}^{\hat{\rm I}\tilde{\rm n}}$ ,  $f_{\rm \hat{a}3}^{\hat{\rm I}\tilde{\rm n}}$  усилителя.

2.3. Сравнить АЧХ, полученные экспериментально и теоретически, и сделать вывод о влиянии ООС на граничную частоту усилителя.

ЗАДАНИЕ 3. Исследование влияния ООС на входное сопротивление.

3.1. Определить входное сопротивление исходного усилителя, усилителя без ОС, и входные сопротивления усилителя после введения ООС при трех значениях коэффициента передачи цепи ОС  $\beta$  ( $\beta_1$ ,  $\beta_2$ ,  $\beta_3$ ).

3.2. Построить график зависимости  $R_{\text{ax}} = f(\beta)$ . Сравнить полученные результаты с результатами теоретического расчета и сделать вывод о влиянии ООС на величину входного сопротивления усилителя.

ЗАДАНИЕ 4. Исследование влияния ООС на выходное сопротивление.

4.1. Определить выходное сопротивление  $r_{\text{BMX}}$  исходного усилителя, а также выходное сопротивление  $R_{\text{BMX}}$  после введения ООС при различных значениях коэффициента передачи цепи ОС  $\beta$  ( $\beta_1$ ,  $\beta_2$ ,  $\beta_3$ ).

4.2. Сравнить полученные результаты с расчетными и сделать вывод о влиянии ООС на выходное сопротивление усилителя.

ЗАДАНИЕ 5. Исследование влияния ООС на нестабильность коэффициента усиления.

5.1. Определить нестабильность коэффициента усиления исходного усилителя, а также нестабильность коэффициента усиления усилителя после введения ООС при трех значениях сопротивления резистора  $R_{\rm oc}$  (R1, R2,  $R3)$ .

5.2. Сделать вывод о влиянии технологического разброса коэффициента усиления исходного усилителя на нестабильность усиления с увеличением глубины ООС. Сопоставить экспериментальные и расчетные результаты.

## 5. ВОПРОСЫ ДЛЯ САМОПРОВЕРКИ

 $\mathbf{1}$ Что называется обратной связью?

 $\overline{2}$ . На какие параметры и характеристики усилителя влияет ООС?

 $\mathcal{L}$ Какие типы ОС Вы знаете?

4. Нарисуйте структурную схему усилителя с ОС, запишите выражение для коэффициента усиления усилителя с ОС.

5. Какие виды по способу подачи сигнала ОС с вход усилителя Вы знаете? Нарисуйте их структурные схемы.

6. Какие виды ОС по способу снятия сигнала с выхода усилителя Вы знаете? Нарисуйте их структурные схемы.

- 7. Нарисуйте АЧХ усилителя при различной глубине ОС.
- 8. Как влияет последовательно-параллельная ОС на входное и выходное сопротивления усилителя?
- 9. Как влияет параллельно-последовательная ОС на входное и выходное сопротивления усилителя?
- 10. Как влияет ООС на стабильность коэффициента усиления?
- 11. Как влияет ООС на диапазон усиливаемых частот?

12. Нарисуйте схему усилителя на ОУ с последовательно-параллельной ООС и укажите зависимость основных параметров от параметров элементов цепи ОС.

- 13. Какова методика измерения входного сопротивления усилителя?
- 14. Какова методика измерения выходного сопротивления усилителя?<br>15. Какова методика измерения АЧХ?
- Какова методика измерения АЧХ?
- 16. Какова методика измерения коэффициента усиления?
- 17. Какова методика измерения стабильности коэффициента усиления?

Защита отчета по лабораторной работе проводится в виде устного опроса.

#### Лабораторная работа №3

#### Исследование мультивибраторов на ОУ

ЦЕЛЬ РАБОТЫ состоит в исследовании процессов формирования импульсов на выходах симметричного, несимметричного и ждущего мультивибраторов.

## 1. ОСНОВНЫЕ ПОНЯТИЯ И РАСЧЕТНЫЕ СООТНОШЕНИЯ

Мультивибраторы относятся к классу релаксационных генераторов прямоугольных импульсов определенной длительности t<sub>и</sub> частоты повторения

$$
f=\frac{1}{T},
$$

где Т - период следования импульсов. Длительность выходного импульса определяется временем перезарядки емкости.

 $(1)$ 

#### 1.1. Симметричный мультивибратор в автоколебательном режиме

Автоколебательный мультивибратор - это генератор сигналов прямоугольной формы. Электрическая схема симметричного мультивибратора представлена на рис. 1.

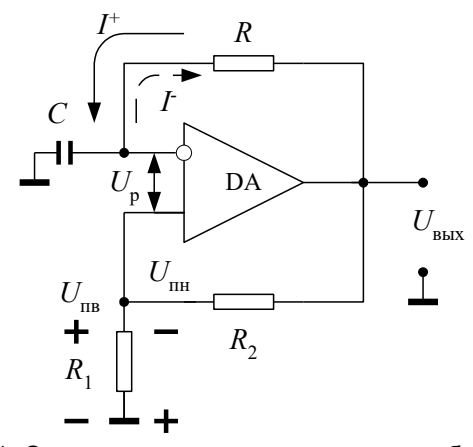

Рис. 1. Схема симметричного мультивибратора

Электрическая схема мультивибратора построена на основе компаратора с гистерезисной характеристикой, т.е. в операционный усилитель введена цепь положительной обратной связи посредством резисторов  $R_1$  и  $R_2$ . Одновременно в операционной усилитель введена также цепь отрицательной обратной связи (резистор R и емкость С). Резисторы  $R_1$  и  $R_2$  образуют делитель напряжения, с которого часть выходного напряжения подается на не инвертирующий вход операционного усилителя (ОУ). Выходное напряжение ОУ с положительной обратной связью может принимать два значения  $U_{\text{BBX}} = \pm U_{\text{Hac}} \approx \pm E_{\text{n}}$ , где  $U_{\text{Hac}}$  – напряжение насыщения операционного усилителя, которое в реальных ОУ на 1÷2В меньше, чем напряжение источника питания  $E_n$ .

При выходном напряжении  $U_{\text{bmx}} \cong + E_{\text{n}}$  на резисторе  $R_1$  создается напряжение обратной связи, которое называется верхним пороговым уровнем  $U_{\text{IB}}$  срабатывания компаратора. Величину его можно определить из выражения

$$
U_{\text{m}} = \beta \cdot (+U_{\text{Hac}}) = \beta \cdot (+E_{\text{n}}),
$$
\n
$$
\beta = \frac{R_1}{R_1 + R_2},
$$
\n(2)

где  $\beta$  – коэффициент положительной обратной связи.

Через цепь отрицательной обратной связи течет ток  $I^*$  и заряжает емкость С. Пока напряжение на емкости  $U_C$ остается ниже  $U_{\text{IB}}$ , т.е. разностный сигнал на входе ОУ  $U_{\text{p}} = |U_{\text{IB}} - U_{C}| > 0$ , выходное напряжение мультивибратора остается неизменным и равно

 $U_{\text{BbIX}} \cong \pm E_{\text{n}}$ .

 $(4)$ 

Как только напряжение на емкости  $U_c$  сравнивается по абсолютной величине с напряжением  $U_{\text{ms}}$ , т.е. выполняется условие  $U_{\rm p} = |U_{\rm ns} - U_{\rm c}| \le 0$ , напряжение на выходе мультивибратора скачком принимает новое значение

 $U_{\text{BbIX}} \cong -E_{\text{n}}$ .  $(5)$ 

При этом напряжение на не инвертирующем входе меняет полярность и определяется выражением

$$
U_{\rm int} = \beta \cdot (-E_{\rm n}) = -\frac{R_{\rm i} \cdot E_{\rm n}}{R_{\rm i} + R_{\rm 2}},\tag{6}
$$

где  $U_{\text{TH}}$  – нижний пороговый уровень компаратора.

После переключения выходного напряжения мультивибратора в состояние  $U_{\text{BAK}} \approx -E_{\text{n}}$  напряжение на емкости  $|U_c| \ge |U_{\rm int}|$ . В этом случае через цепь отрицательной обратной связи потечет ток  $I^-$ , который перезаряжает емкость С до величины  $U_{\text{TH}}$ . Как только разностное напряжение  $U_p = |U_{\text{TH}} - U_c| \ge 0$ , становится положительным, то входное напряжение мультивибратора переключается в состояние положительного насыщения (4)  $(U_{\text{bak}} \cong +E_n)$ .

Таким образом, в схеме мультивибратора осуществляется сравнение напряжения на емкости  $U_C$  с напряжением порога срабатывания компаратора на не инвертирующем входе ( $U_{\text{HB}}$  или  $U_{\text{HH}}$ ).

Время перезаряда емкости зависит от величины резистора R, емкости С и порогового напряжения и определяет частоту колебаний мультивибратора f. Длительности положительного и отрицательного импульсов в симметричном мультивибраторе равны и определяются соотношением:

$$
t_{\rm u} = R \cdot C \cdot \ln\left(1 + \frac{2 \cdot R_1}{R_2}\right). \tag{7}
$$

Период повторения последовательности импульсов для симметричного мультивибратора составляет:

$$
T = 2 \cdot R \cdot C \cdot \ln\left(1 + \frac{2 \cdot R_1}{R_2}\right),\tag{8}
$$

а частота колебаний определяется известным соотношением (1).

Временные диаграммы выходного  $U_{\text{bhx}}$  напряжения симметричного мультивибратора, напряжение на не инвертирующем входе ОУ, а также напряжение на емкости  $U_C$  представлены на рис.2.

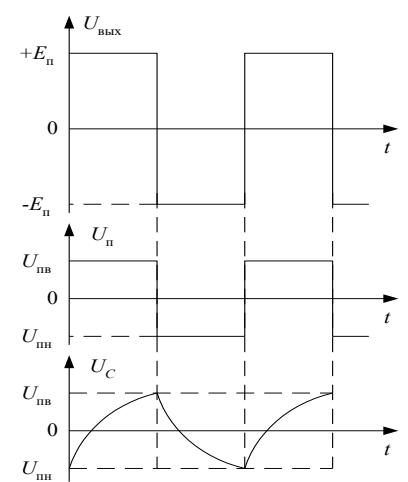

Рис. 2. Временные диаграммы симметричного мультивибратора

1.2. Несимметричный мультивибратор в автоколебательном режиме

Электрическая схема его представлена на рис. 3. Схема построена также на основе компаратора (триггера Шмидта) с положительной обратной связью (резисторы  $R_1$  и  $R_2$ ). В отличии от схемы симметричного мультивибратора, цепь отрицательной обратной связи включает в себя емкость С и резисторы R<sub>3</sub> и R<sub>4</sub> и два диода VD1 и VD2, включенных в противоположных направлениях. Резистор R<sub>4</sub> представляет собой переменный резистор. С помощью резистора R<sub>4</sub> и диодов появляется возможность изменять длительность положительных и отрицательных выходных импульсов мультивибратора, т.е. управлять временем заряда и разряда емкости. В этом случае изменяется скважность импульсов мультивибратора N

$$
N = \frac{T}{t},\tag{9}
$$

где  $T$  – период следования импульсов;  $t_n$  – длительность положительного импульса.

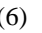

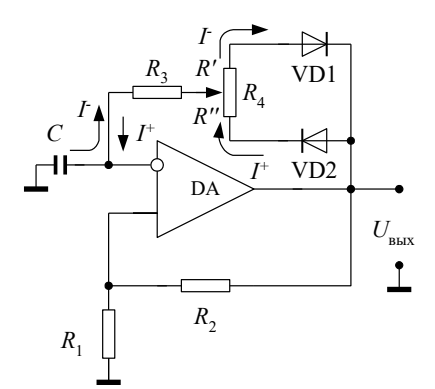

Рис. 3. Схема несимметричного мультивибратора

Схема работает следующим образом. Когда напряжение на выходе мультивибратора  $U_{\text{BbX}} = +E_{\text{n}}$  диод VD2 открыт, а диод VD1 закрыт. Ток  $I^*$  заряжает емкость С до напряжения  $U_C$  равное напряжению верхнего порогового уровня  $U$ <sub>пв</sub>.

Как только выполняется условие  $U_p = |U_{\text{in}} - U_c| \le 0$ , выходное напряжение мультивибратора становится равным  $U_{\text{BbIX}} \approx -E_{\text{II}}$ . При этом открывается диод VD1, а диод VD2 закрывается. Разряд емкости С осуществляется до напряжения  $U_{\text{nn}}$ . Мультивибратор снова переключается в состояние положительного насыщения  $U_{\text{bmx}} \cong +E_{\text{n}}$  и весь цикл работы схемы повторяется. Временные диаграммы выходного напряжения  $U_{\text{\tiny{BMX}}}$ , напряжения порога  $U_{\text{\tiny{IBB}}}$  и  $U_{\text{\tiny{IHH}}}$ и напряжения на емкости  $U<sub>C</sub>$  представлены на рис. 4.

Длительность импульса положительной полярности на выходе мультивибратора определяется из выражения:

$$
t^+ = \left(R_3 + R^*\right) \cdot C \cdot \ln\left(1 + \frac{2 \cdot R_1}{R_2}\right). \tag{10}
$$

Длительность импульса отрицательной полярности выражается соотношением:

$$
t^{-} = (R_3 + R^{\cdot}) \cdot C \cdot \ln\left(1 + \frac{2 \cdot R_1}{R_2}\right).
$$
 (11)

Сопротивления  $R^{T}$  и  $R^{T}$  – составляющие  $R_4$ , т.е.. Временные диаграммы на рис. 4 характерны для значений  $R^{'} > R^{''}$ .

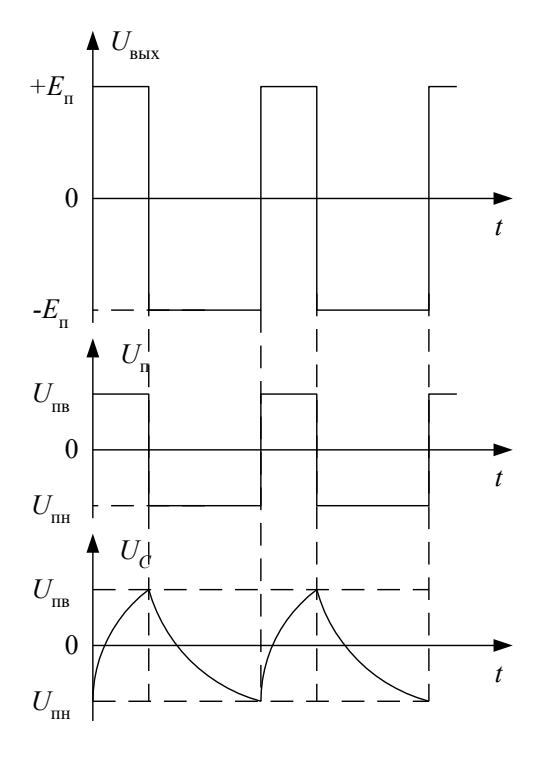

Рис. 4. Временные диаграммы несимметричного мультивибратора

Период повторения последовательности импульсов определится выражением:

 $t_{\rm H}^+ + t_{\rm H}^-$ .  $T = t_{\rm u}^+ + t_{\rm u}^-$ . (12)

$$
(12)
$$

1.3. Ждущий мультивибратор (одновибратор)

Электрическая схема ждущего мультивибратора представлена на рис. 5. Ждущий мультивибратор имеет одно устойчивое состояние равновесия. Если на вход ждущего мультивибратора подать запускающий импульс от внешнего источника сигнала, то он генерирует одиночный прямоугольный импульс.

Длительность *t*<sup>и</sup> этого импульса зависит только от элементов цепей положительной и отрицательной обратной связи. В том случае, когда длительность выходного импульса превышает длительность запускающего, ждущий мультивибратор рассматривают как расширитель импульсов.

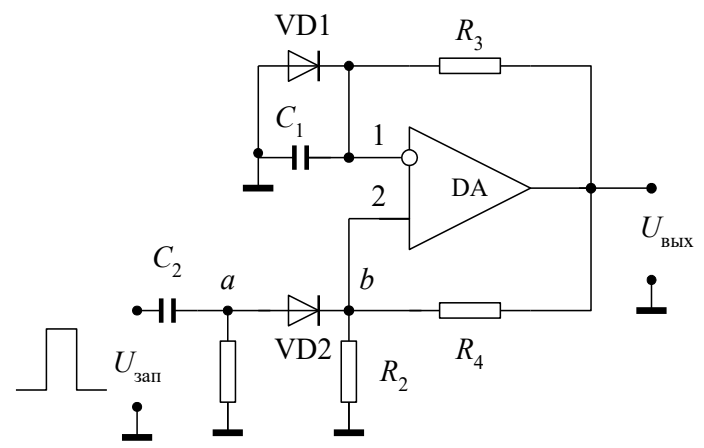

*Рис. 5. Схема ждущего мультивибратора*

Ждущий мультивибратор (также как и автоколебательный) построен на основе компаратора с положительной обратной связью (резисторы *R*2, *R*4).Для обеспечения устойчивого состояния ждущего мультивибратора в цепь отрицательной обратной связи включают диод VD1 параллельно емкости *С*1, так что напряжение на диоде и на емкости *С*<sup>1</sup> всегда равны *U*д =*UС*. Это напряжение поступает на инвертирующий вход ОУ.

Рассмотрим три режима работы одновибратора: ждущий режим, переход в состояние выдержки и состояние выдержки (квазиустойчивый режим). Временные диаграммы напряжений: запускающего импульса на выходе дифференцирующей цепочки *Ua*, на не инвертирующем входе ОУ – *Ub*, а также на выходе *U*вых представлены на рис. 6.

Ждущий режим. В исходном состоянии:  $U_{\text{BMX}} = E_{\text{II}}$ , где  $U_C = U_{\text{II}} \approx +0.5B$ , где  $U_{\text{II}}$  – падение напряжения на открытом диоде VD1. В этом случае пороговое напряжение на не инвертирующем входе операционного усилителя определится как

$$
U_{\rm m} = \frac{R_2}{R_2 + R_4} \cdot (-E_{\rm n}),\tag{13}
$$

а разность напряжений на входах 1 и 2 операционного усилителя равна:

$$
U_{\rm p} = |U_{\rm m} - U_{\rm c}| = |U_{\rm m} - 0.5B| < 0. \tag{14}
$$

Таким образом, выходное напряжение в ждущем режиме неизменно  $U_{\text{BMX}} = -E_{\text{n}}$  и соответствует устойчивому состоянию одновибратора.

Переход в состояние выдержки. Если в момент времени  $t_1$  на не инвертирующий вход ОУ через цепь запуска *С*2, *R*1, VD2 подать внешний импульс положительной полярности *U*зап и выполнить условия, что его амплитуда  $U_{\text{3a} \text{n,max}} \approx 2U_{\text{III}}$ , тогда разностное напряжение на входах ОУ определится как

$$
U_{\rm p} = |(U_{\rm nn} + U_{\rm sannax}) - U_{\rm c}| > 0. \tag{15}
$$

и одновибратор переходит в режим выдержки, т.е. напряжение на его выходе становится равным *U*вых = +*E*п, а напряжение на неинвертирующем входе равно верхнему порогу срабатывания компаратора:

$$
U_{\text{ns}} = \frac{R_2}{R_2 + R_4} \cdot (+ E_{\text{n}})
$$
 (16)

Тогда диодVD1 отрицательной обратной связи запирается и ток начинает заряжать емкость *С*<sup>1</sup> до величины верхнего порогового напряжения U<sub>пв</sub>. Как только выполнится условие  $U_p = |U_{\text{th}} - U_c| \le 0$ , одновибратор переходит в исходное устойчивое состояние (ждущий режим) и напряжение на его выходе становится равным *U*вых  $E_{\text{n}}$ . Этот момент времени  $t_2$  является окончанием цикла работы одновибратора.

Цепь запуска (дифференцирующая цепь) *С*2, *R*<sup>1</sup> осуществляется дифференцирование входного запускающего импульса. Диод VD2 пропускает продифференцированный импульс положительной полярности, сформированный по переднему фронту запускающего импульса (рис. 6).

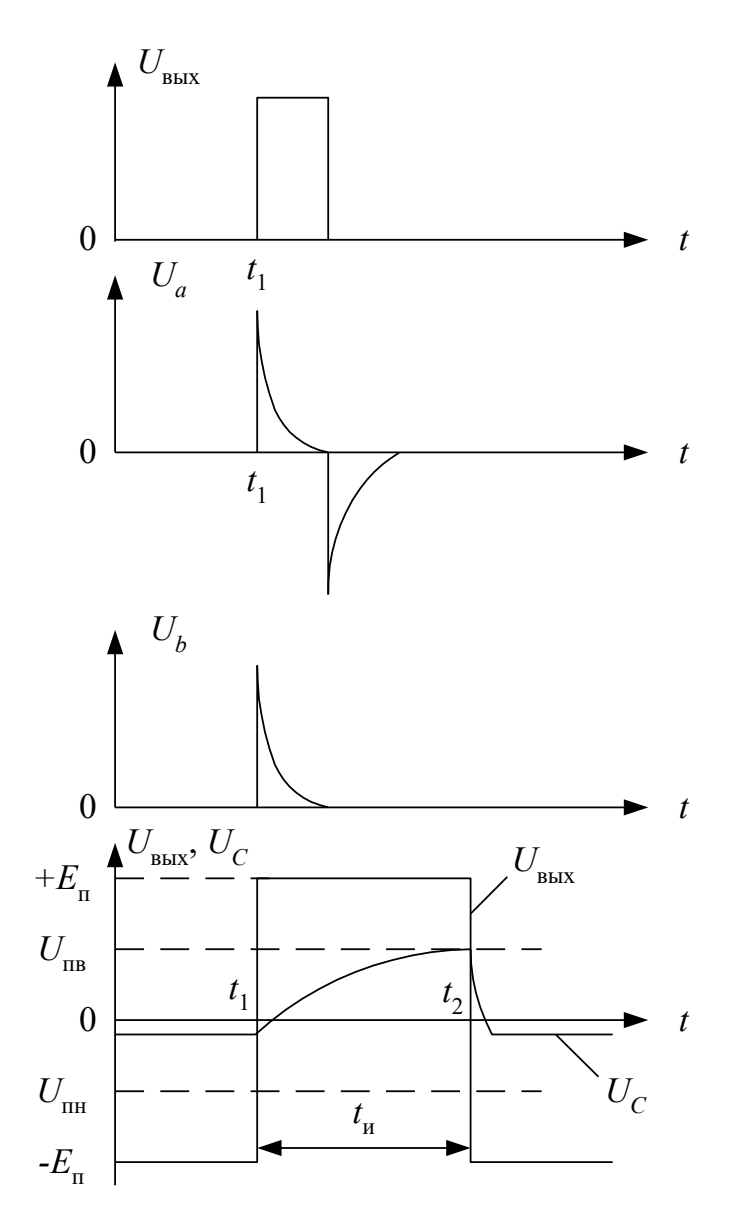

*Рис. 6. Временные диаграммы ждущего мультивибратора*

## 2. ОПИСАНИЕ ЛАБОРАТОРНОГО СТЕНДА

В данной работе исследуются импульсные генераторы на операционном усилителе 140УД8А.

Комплект приборов для выполнения лабораторной работы состоит из:

- > универсального лабораторного стенда;<br>> осниллографа C1-65 (C1-68):
- осциллографа С1-65 (С1-68);
- цифрового вольтметра В7-38;
- генератора сигналов специальной формы Г6-26;
- $\triangleright$  источника питания лабораторного стенда с напряжением  $\pm$ 15В.

На стенде находятся два операционных усилителя, транзисторы, диоды, набор постоянных и переменных сопротивлений, набор конденсаторов, контакты (гнезда) для подключения осциллографа и других измерительных приборов. Питание на стенд подается на гнезда, расположенные справа и отмеченные знаками «+», «-» и « $\perp$ ». Все гнезда (зажимы) и контакты стенда, отмеченные знаком являются общими, т.е. электрически соединены внутри стенда между собой. Наборное поле стенда позволяет с помощью специальных коротких проводников смакетировать один из вариантов исследуемой схемы и подсоединить контрольные точки к выходным гнездам стенда.

#### 3. ЗАДАНИЕ НА ТЕОРЕТИЧЕСКИЕ РАСЧЕТЫ

1. Рассчитать период T, частоту  $f$  следования импульсов симметричного мультивибратора, а также значения пороговых напряжений  $U_{\text{IB}}$ ,  $U_{\text{IH}}$  для трех значений емкости.

Исходные данные:  $C_1=0.01$  мк $\Phi$ ;  $C_2=0.05$  мк $\Phi$ ;  $C_3=0.2$  мк $\Phi$ .

 $R_1=5,1 \text{ KOM}; R_2=10 \text{ KOM}; R_3=10 \text{ KOM}; E_n=\pm 15B.$ 

2. Рассчитать скважность импульсов несимметричного мультивибратора для верхнего положения движка переменного резистора  $R_4$ , если известно, что  $C_1 = 0.01$  мкф;  $R_1 = 10$  кОм;  $R_2 = 10$  кОм;  $R_3 = 100$  кОм;  $R_4 = 20$  кОм;  $E_n = \pm 15B$ .

Палением напряжения на лиолах VD1 и VD2 пренебречь.

3. Рассчитать пороговое напряжение в устойчивом состоянии ждущего мультивибратора, а также длительность импульса на выходе для 2-х значений емкости, если известно, что  $R_1 = 10$ кОм;  $R_2 = 5.1$ кОм;  $R_3 = 10$ кОм;  $R_4 = 10$ 10кOм.  $C_1 = 0.05$ мк $\Phi$ ;  $C_2 = 0.2$ мк $\Phi$ ;  $C_3 = 0.01$ мк $\Phi$ ;  $E_n = \pm 12B$ .

## 4. ЗАДАНИЯ НА ЭКСПЕРИМЕНТАЛЬНЫЕ ИССЛЕДОВАНИЯ И МЕТОДИКА ИХ ВЫПОЛНЕНИЯ

ЗАДАНИЕ 1. Исследовать работу мультивибратора а автоколебательном режиме. Для этого:

1.1. Собрать схему измерения согласно рис. 7.

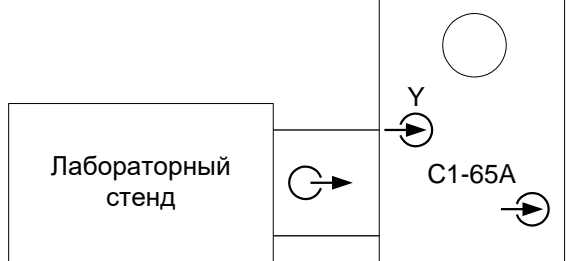

Рис. 7. Схема проведения измерений

1.2. Включить в сеть электронный осциллограф. Откалибровать осциллограф.

1.3. На стенде с помощью коротких специальных проводников собрать схему симметричного мультивибратора (рис. 1) с номиналами резисторов и конденсаторов из расчетного задания 1.

1.4. Получить на экране осциллографа устойчивую картину периодической последовательности импульсов с выхода мультивибратора. Зарисовать временные характеристики в одном масштабе:

а) выходного напряжения  $U_{\text{max}}$ :

б) напряжение на неинвертирующем входе операционного усилителя;

в) напряжение на емкости  $U_c$ .

По временным характеристикам определить амплитуду выходного напряжения, напряжения порогового уровня и напряжения на емкости, период и частоту следования импульсов.

1.5. Пункт 1.4 повторить для значений емкости  $C_2$  и  $C_3$  из расчетного задания 1.

1.6. Сравнить полученные экспериментальные результаты с расчетными. Сделать выводы.

ЗАДАНИЕ 2. Исследовать работу несимметричного мультивибратора в автоколебательном режиме.

Для этого следует:

2.1. На стенде с помощью специальных коротких проводников собрать схему несимметричного мультивибратора (рис. 3) с номиналами резисторов и конденсаторов из расчетного задания 2.

2.2. Получить на экране устойчивую картину периодической последовательности импульсов. Зарисовать осциллограммы выходного напряжения, для трех положений переменного резистора  $R_4$ :

- $\triangleright$ в крайнем левом положении;
- $\triangleright$ в среднем положении;
- $\blacktriangleright$ в крайнем правом положении.

По временным характеристикам определить скважность N импульсов мультивибратора.

2.3. Сравнить результаты экспериментальных данных с расчетными. Сделать выводы.

ЗАДАНИЕ 3. Исследовать режимы работы ждущего мультивибратора.

Для этого следует:

3.1. На стенде с помощью специальных коротких проводников собрать схему ждущего мультивибратора (рис. 5) с номиналами резисторов и конденсаторов из расчетного задания 3.

3.2. К гнездам лабораторного стенда, к которым подсоединили выход ждущего мультивибратора, подключить цифровой вольтметр. Установить на нем режим измерения постоянных напряжений. Измерить выходное напряжение мультивибратора в ждущем режиме.

3.3. Измерить цифровым вольтметром напряжение порогового уровня на неинвертирующем входе операционного усилителя.

3.4. Измерить напряжение на инвертирующем входе (напряжение на емкости *С*1).

3.5. Подключить к выходу лабораторного стенда осциллограф и подать на вход ждущего мультивибратора запускающие импульсы с выхода симметричного мультивибратора, собранном на том же стенде по схеме рис.1, или с генератора сигналов специальной формы Г6-26. Симметричный мультивибратор работает в режиме включенной емкости *С*<sup>2</sup> (из расчетного задания 1).

3.6. Зарисовать в масштабе временные характеристики напряжений в контрольных точках ждущего мультивибратора:

напряжение на выходе дифференцирующей цепи;

напряжение на неинвертирующем входе ОУ (пороговое напряжение);

напряжение на выходе ждущего мультивибратора.

3.7. Повторить пункт 3.6 для значения емкости  $C_2$  (из расчетного задания 3).

3.8.Сравнить результаты экспериментальных данных с расчетными. Сделать выводы.

## 5. ВОПРОСЫ ДЛЯ САМОКОНТРОЛЯ

1. Нарисуйте электрическую схему симметричного мультивибратора.

2. Нарисуйте временные диаграммы напряжений на емкости *UС* (*t*) симметричного мультивибратора и напряжение на его выходе *U*вых(*t*).

- 3. Как определить пороговые значения *U*пв, *U*пн компаратора на ОУ?
- 4. Нарисуйте электрическую схему несимметричного мультивибратора.
- 5. Как определить скважность импульсов мультивибратора?
- 6. Как определить длительность выходного импульса мультивибратора в ждущем режиме работы?
- 7. Нарисуйте временные диаграммы работы ждущего мультивибратора.

Защита отчета по лабораторной работе проводится в виде устного опроса.

## Лабораторная работа №4

## Исследование транзисторного ключа (элемент НЕ)

ЦЕЛЬ РАБОТЫ: исследование статических и динамических характеристик различного типа ключей на биполярном транзисторе.

## 1. ОСНОВНЫЕ ПОНЯТИЯ И РАСЧЕТНЫЕ СООТНОШЕНИЯ

#### 1.1 Транзисторный ключ.

Основу цифровых систем составляют простейший транзисторный ключ (рис. 1), который характеризуется двумя устойчивыми состояниями: разомкнутым и замкнутым. Его передаточная характеристика, описывающая зависимость выходного напряжения от входного, типична для инвертирующих схем (рис. 2). Поскольку схема транзисторного ключа с ОЭ позволяет получить значительное усиление по току, она нашла наибольшее распространение.

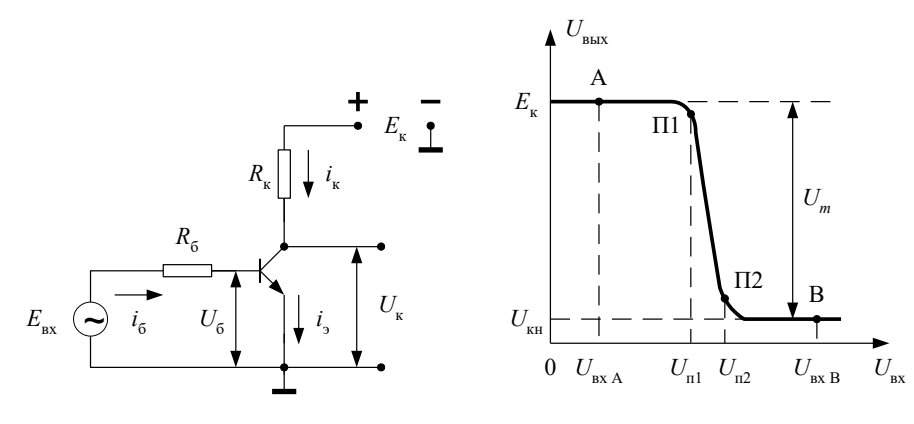

Puc.1. Схема транзисторного

характеристика транзисторного

передачи

Рис. 2. Передаточная

Ключевому режиму соответствует два устойчивых состояния разомкнутое (точка А) и замкнутое (точка В). При этом выходные сигналы принимают только два значения, соответствующие ординатам точек А и В. Изменение формы передаточной характеристики на участке П1 - П2 активного режима работы транзистора при его ключевом режиме несущественно, поскольку уровни входных сигналов остаются практически неизменными. Важным является и то обстоятельство, что изменение входных сигналов в пределах  $U_{\text{ax}} \leq U_{\text{m1}}$  не приводит к замыканию ключа, а в пределах  $U_{\text{rx}} \ge U_{\text{rd}}$  к его размыканию. Из сказанного следует, что ключевые транзисторные схемы сравнительно мало чувствительны к разбросу параметров, их температурным и временным

изменениям, статическим помехам, собственным шумам и т. д. Поэтому ключевые схемы на биполярных транзисторах входят в состав базовых интегральных логических элементов, где выполняют логическую операцию инверсии «-HE», а также в состав различных импульсных формирователей. Поскольку ключи-инверторы являются выходными каскадами логических элементов, то они определяют их нагрузочную способность и в значительной степени – быстродействие.

Нагрузочной способностью ключа называют то количество параллельно включенных ключей, которыми способен управлять данный ключ и обозначают это количество через n.

$$
n < \frac{E_{\rm K} - U_{\rm B}^*}{E_{\rm K}} \cdot B \tag{1}
$$

где  $\overline{R}$ статический коэффициент

 $B=\frac{I_{K}}{I_{E}}$ 

базы

тока

 $U_{\overline{b}}^*$ – напряжение питания транзистора (для германиевого  $U_{\overline{b}}^*$ =0,2В, кремниевого  $U_{\overline{b}}^*$ =0,6 В);

 $E_{\rm\scriptscriptstyle K}$  – э.д.с. источника коллекторного питания.

На рис. 3 приведено семейство выходных вольтамперных характеристик транзистора и нагрузочная прямая. Точка А соответствует режиму отсечки транзистора, если напряжение на его базе  $U_{_B}\leq U^{*}_{_B}$ , то оба **p-n**-перехода транзистора смещены в обратном направлении. Напряжение на коллекторе  $\,U_{\rm K}=E_{\rm K}-I_{\rm K0} \cdot R_{\rm K}\,$  – где  $\,I_{\rm\,KO}$  – обратный ток коллекторного перехода или остаточный ток транзистора в выключенном состоянии.

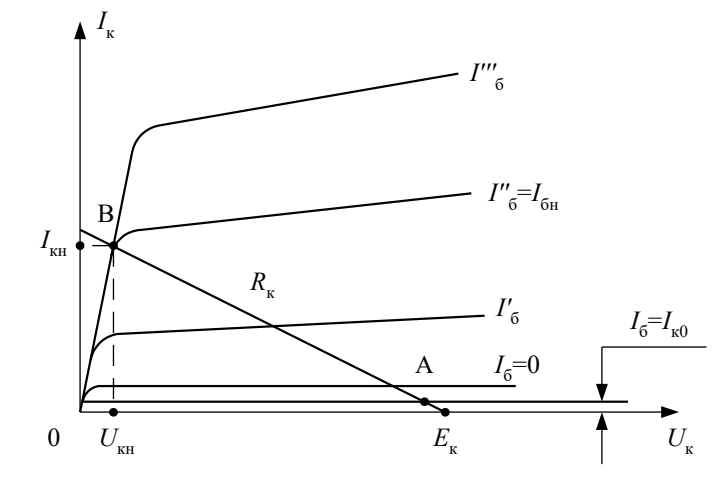

*Рис. 3. Выходные ВАХ транзистора и нагрузочная прямая*

В режиме насыщения (точка В) оба перехода смещены в прямом направлении и транзистор работает в режиме двойной инжекции. Когда входное напряжение U>0 и имеет достаточно большое абсолютное значение $E_{\rm_{exl}}$ , транзистор находится в состоянии насыщения, напряжения на переходах малы, а протекающие через транзистор токи определяются следующим образом:

$$
I_{\rm{B1}} = \frac{E_{\rm{BX1}}}{R_{\rm{B}} + r_{\rm{B}}} \ge I_{\rm{BH}} \qquad \text{mnm} \qquad I_{\rm{B1}} \approx \frac{E_{\rm{BX1}}}{R_{\rm{B}}} \tag{2}
$$

при условии, если  $R_{\rm _B} >> r_{\rm _B}$ , где  $\,r_{\rm _B}$  – объемное сопротивление базы;  $\,I_{\rm _BH}$  – ток базы на границе насыщения.

*B*  $I_{\text{EH}} = \frac{I_{\text{KH}}}{P}$ , где *B* – передачи тока базы в режиме большого сигнала. Коллекторный ток насыщения

определяется из соотношения:

$$
I_{\rm KH} = \frac{E_{\rm K}}{R_{\rm K}}.
$$
\n(3)

При  $I_{\scriptscriptstyle\rm B}^{''}=I_{\scriptscriptstyle\rm BH}$  (точка B) напряжение на коллекторе уменьшается до остаточной величины  $U_{\rm KH}$  и дальнейшее увеличение тока базы  $\,I_{_{\rm B}}\,$  уже не приводит к изменению  $\,I_{_{\rm KH}}\,$ и  $\,U_{_{\rm KH}}$  . Для перевода транзистора в режим насыщения необходимо выполнить следующее условие:

$$
I_{\text{BI}} \ge I_{\text{BH}}
$$
\n
$$
I_{\text{BI}} \ge I_{\text{EH}}
$$
\n
$$
I_{\text{BI}} \ge I_{\text{KH}}
$$
\n
$$
S = \frac{B \cdot I_{\text{BI}}}{I_{\text{KH}}} = \frac{I_{\text{BI}}}{I_{\text{BH}}} = \frac{B \cdot E_{\text{BX}} \cdot R_{\text{K}}}{E_{\text{K}} \cdot R_{\text{B}}}
$$
\n
$$
S = \frac{B \cdot I_{\text{BI}}}{I_{\text{KH}}} = \frac{B \cdot E_{\text{BX}} \cdot R_{\text{K}}}{E_{\text{K}} \cdot R_{\text{B}}}
$$
\n
$$
S_{\text{H}} = \frac{B \cdot E_{\text{BX}} \cdot R_{\text{B}}}{E_{\text{H}} \cdot E_{\text{B}}}
$$
\n
$$
S_{\text{H}} = \frac{B \cdot E_{\text{BX}} \cdot R_{\text{B}}}{E_{\text{H}} \cdot E_{\text{B}}}
$$
\n
$$
S_{\text{H}} = \frac{B \cdot E_{\text{BX}} \cdot R_{\text{B}}}{E_{\text{H}} \cdot E_{\text{B}}}
$$
\n
$$
S_{\text{H}} = \frac{B \cdot E_{\text{BX}} \cdot R_{\text{B}}}{E_{\text{H}} \cdot E_{\text{B}}}
$$
\n
$$
S_{\text{H}} = \frac{B \cdot E_{\text{BX}} \cdot R_{\text{B}}}{E_{\text{H}} \cdot E_{\text{B}}}
$$

Важнейшими параметрами ключевой схемы являются параметры, характеризующие время переключения из разомкнутого состояния в замкнутое и обратно. На рис. 4 приведены временные диаграммы базового и коллекторного токов, входного и выходного напряжений и заряда носителей накопленных в базе *q(t).*

В исходном состоянии транзистор находится в режиме отсечки. Процесс отпирания транзистора при подаче на его вход импульса положительной полярности  $\,E_{\rm BX} \,$  можно разделить на три основных этапа: задержка фронта импульса выходного напряжения, формирования фронта и накопления заряда в базе. Этап задержки фронта обусловлен зарядом входной емкости запертого транзистора до напряжения отпирания и протекает с постоянной

времени 
$$
\tau_C = R_B \cdot C_{BX}
$$
.

Входную емкость принимают равной сумме барьерных емкостей коллекторного и эмиттерного *p-n*-переходов  $C_{\rm BX} = C_{\rm 3} + C_{\rm K}$ , зная эти параметры можно определить время задержки фронта

$$
t_{3\Phi} \approx \tau_{\rm C} \ln \frac{E_{\rm BXI}}{E_{\rm BX} - U_{\rm B}^*} \,. \tag{6}
$$

В момент времени  $t_1$  транзистор переходит в активный режим. В результате этого коллекторное напряжение изменяется до  $U_{\text{KH}}$  при условиях заданного тока базы  $\,I_{\,\text{B}1}$ . Процесс формирования фронта характеризуется постоянной времени  $(7)$ 

$$
\tau_{\text{O}3} = \tau + (B+1) \cdot R_{\text{B}} \cdot C_{\text{BX}},
$$

где т – время жизни носителей заряда в базе транзистора;  $C_{K}$  - емкость коллекторного перехода. Для схемы включения с общим эмиттером  $O9 - \tau = \tau_{\beta}$ , где  $\tau_{\beta}$  – постоянная времени транзистора в схеме включения с  $O9$ .

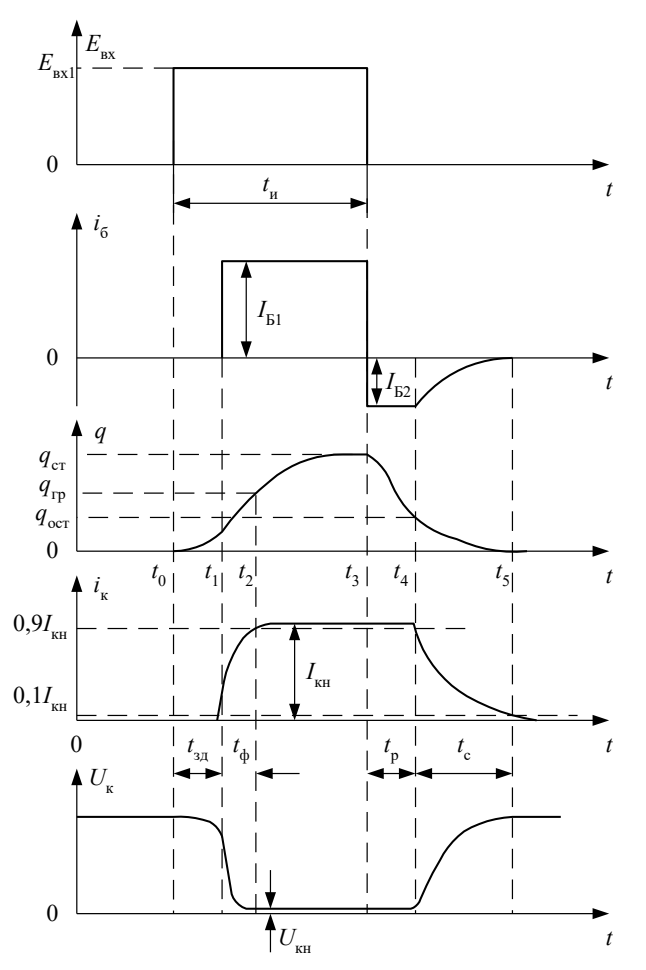

Рис. 4. Временные диаграммы базового и коллекторного токов, входного и выходного напряжений и заряда носителей, накопленных в базе

Длительность фронта  $t_{\Phi} = t_2 - t_1$  определяется формулой

$$
t_{\Phi} = \tau_{\text{O3}} \cdot \ln \left( \frac{B \cdot I_{\text{BI}}}{B \cdot I_{\text{BI}} - I_{\text{KH}}} \right) = \tau_{\text{O3}} \cdot \ln \frac{S}{S - 1},\tag{8}
$$

если отпирающий импульс велик и выполняется условие  $I_{\text{E1}} \gg I_{\text{KH}}$  тогда

$$
t_{\Phi} = \frac{\tau_{\text{O}}^2 \cdot I_{\text{KH}}}{B \cdot I_{\text{BH}}} = \frac{\tau_{\text{O}}^2}{S}.
$$
\n<sup>(9)</sup>

В течении времени  $t_2 - t_1$  в базе транзистора растет заряд неосновных носителей, достигая граничного значения  $\,q_{\Gamma^{\mathrm{p}}}$  . Ток К *i* возрастает пропорционально *q*. В момент времени *t*<sup>2</sup> транзистор переходит в насыщение, токи транзистора остаются практически постоянными, а заряд *q* нарастает до стационарного значения  $\,q_{\text{CT}}^{}\,$ . Стационарного значения заряд достигает только в том случае, если длительность входного импульса  $t_{H} \leq 3 \cdot \tau_{\beta}$ .

Процесс выключения начинается в момент времени  $\,t_3^{\,},$ когда  $E^{\,}_{\rm BX}$   $=$   $0$  . В цепи базы появляется обратный ток  $I_{\rm\,E2}}$ , под действием которого заряд в базе уменьшается от  $q_{\rm CT}$  . Это время называется <u>временем рассасывания</u>  $t_{\rm p}$  , при этом транзистор остается в режиме насыщения, а следовательно, происходит задержка выключения на время  $t_{\rm p}$ . Рассасывание происходит в тех же условиях, что и

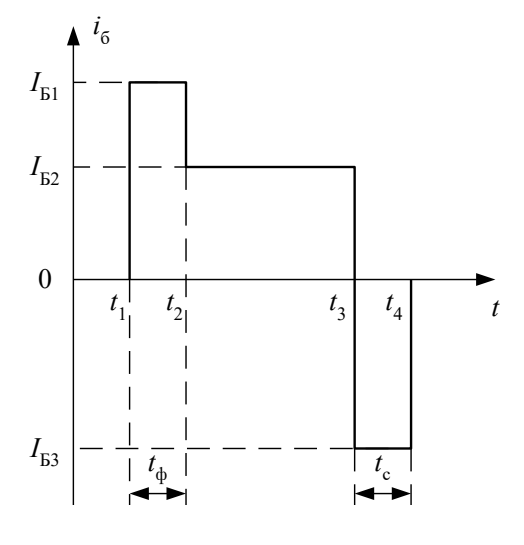

*Рис. 5. Оптимальная форма базового тока*

накопление, при неизменных внешних токах, поэтому и скорость процесса рассасывания определяется той же постоянной времени  $\mathcal{\,}^\mathcal{T}_{\beta}$  . Время рассасывания определяется соотношением:

$$
t_{\rm p} = \tau_{\beta} \ln \left( \frac{I_{\rm \,E1} + I_{\rm \,E2}}{I_{\rm \,EH} - I_{\rm \,E2}} \right). \tag{10}
$$

БН

 $\overline{\mathcal{L}}$ 

Ι

Если  $\,I_{\rm\,E2}^{\rm}$  <<  $I_{\rm\,E1}^{\rm}$  ;  $\,I_{\rm\,E2}^{\rm}$  <<  $I_{\rm\,EH}^{\rm}$  , то справедливо следующее выражение: *S I*  $t_{\rm p} = \tau_{\beta} \ln \left( \frac{I_{\rm B1}}{I_{\rm B2}} \right) = \tau_{\beta} \ln \left( \frac{I_{\rm B1}}{I_{\rm B2}} \right)$  $\tau_{\rm p} = \tau_{\beta} \ln \left| \frac{I_{\rm BI}}{I} \right| = \tau_{\beta}$ λ  $\overline{\phantom{a}}$  $=\tau_{\beta} \ln \left( \frac{I_{\text{B1}}}{I_{\text{B2}}} \right) = \tau_{\beta} \ln S$  (11)

По окончании этапа рассасывания начинается этап <u>запирания транзистора.</u> В момент времени  $\, t_{4}^{} \,$ транзистор переходит в активный режим. Заряд в базе убывает и стремится к 0. Длительность запирания транзистора обычно определяют процессом заряда коллекторной емкости, которая протекает с постоянной времени  $\,\tau_{_K}=R_{_K}\cdot C_{_K}$ , и называется временем спада импульса  $\,t_{\text{C}}^{\vphantom{1}}$  .

$$
t_{\rm C} = 2.3 \cdot R_{\rm K} \cdot C_{\rm K} \,. \tag{12}
$$

Из рассмотренного выше следует, что повышение быстродействия ключа, т. е. уменьшение  $\,t_{{\hat 0}}$  ,  $\,t_{\rm P}$  ,  $\,t_{\rm C}$  , можно достичь, переключая его током базы, оптимальная форма которого показана на рис. 5. Включение в момент  $t_1$ производится сильным током  $\,I_{\rm B1}\!>\!I_{\rm\,BH}}$ , в момент времени  $\,t_2\,$ ток базы уменьшается до величины  $\,I_{\rm\,E2}\!=\!I_{\rm\,BH}}$ , при этом заряд в базе уменьшается до  $\,q_{\Gamma^{\rm p}}$ . Тем самым транзистор подготавливается к выключению и исключается время на рассасывание избыточного заряда. Выключения в момент времени  $\,t_{3}^{}\,$  осуществляется путем подачи в базу транзистора тока  $\,I_{\rm B3}\,$  противоположного  $\,I_{\rm B1}\,$  направления.

1.2. Транзисторный ключ с ускоряющей емкостью.

Для уменьшения времени переключения в схему транзисторного ключа включают конденсатор параллельно резистору  $R$ <sub>Б</sub> (рис. 6).

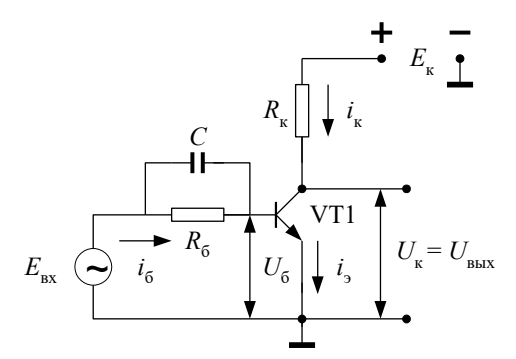

Рис. 6. Схема транзисторного ключа с ускоряющей емкостью

При подаче на вход ключа импульса положительной полярности  $+E_{\rm BX}$  весь ток  $I_{\rm B1}$  замыкается через ускоряющую емкость С. Этот ток в первый момент времени определяется:

$$
I_{\rm{B1}} = \frac{E_{\rm{BX}}}{r_{\rm{B}}},\tag{13}
$$

если выполняется условие, что  $r_{\rm B}$  <<  $R_{\rm B}$  .

По мере заряда емкости  $C$ , ток  $i_{\text{B}}$  уменьшается и в стационарном состоянии равен  $\,I_{\text{B2}}$ 

$$
I_{\rm B2} = \frac{E_{\rm BX}}{R_{\rm B} + r_{\rm B}} = \frac{E_{\rm BX}}{R_{\rm B}}.
$$

Выбором резистора  $R_{\rm E}$  обеспечивается  $I_{\rm E2} = I_{\rm BH}$  тогда  $t_{\rm P} \rightarrow 0$ .

При включении (момент  $t_3$  на рис. 7)  $E_{\text{BX}}$ =0 и начинается разряд конденсатора. Ток разряда, замыкаясь в цепь базы, создает достаточно сильный обратный ток  $I_{53}$ :

$$
I_{\rm B3} = \frac{E_{\rm BX}}{r_{\rm B}}.
$$

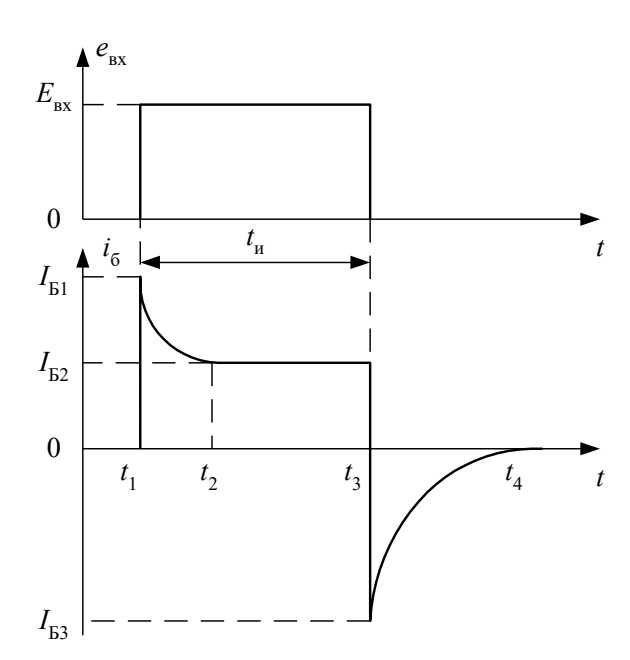

Рис. 7. Временные диаграммы входного напряжения и тока базы транзисторного ключа с ускоряющей емкостью

При условии, что длительность входного импульса  $t_{\rm H} \ge 2.3 \tau'$ ,  $I_{\rm H} > I_{\rm BH}$  временные параметры определяются следующим образом:

$$
\begin{aligned}\n\text{ecm} \ \mathcal{T}_C &= \mathcal{T}_\beta \text{ , } \text{to} \\
t_\text{ab} &\leq 2.3 \tau' \text{ ;}\n\end{aligned} \tag{14}
$$

если  $\tau_{C}$  >  $\tau_{B}$ , то

$$
t_{\phi} \le \tau' \ln \frac{\tau}{\tau - \tau_{\beta}};
$$
\n(15)

если  $I_{\text{F2}}$  <0.

$$
t_{\rm P} + t_{\rm C} \le \tau' \ln \left( 1 + \frac{I_{\rm BI}}{I_{\rm BS}} \right). \tag{16}
$$
  
B doonwaz (14) – (16)

$$
\tau_C = C \cdot R_{\rm B},\tag{17}
$$

$$
\tau' = \tau_0 \frac{r_{\rm E}}{R_{\rm E} + r_{\rm E}}.\tag{18}
$$

где  $\tau'$  – постоянная времени базовой цепи ключа с ускоряющей емкостью.

В формулах(14) – (15) знак равенства имеет место если  $I_{\text{B1}} = I_{\text{BH}}$ .

1.3 Транзисторный ключ с нелинейной обратной связью.

При повышении быстродействия ключей одной из главных проблем является уменьшение времени рассасывания избыточного заряда в базе транзистора. Для этого необходимо уменьшить  $I_{51}$ , т. е. степень насыщения S, однако при этом возрастает время нарастания фронта  $t_{\Phi}$ . Кроме того, в реальных условиях степень насыщения должна превышать минимальное значение  $I_{\text{BH}}$ , иначе незначительное изменение коэффициента усиления тока В или тока базы  $I_{51}$  переводит транзистор в активный режим работы, а это приведет к увеличению остаточного напряжения на коллекторе  $U_{\text{KH}}$ . Известным способом для предотвращения режима глубокого насыщения транзистора является использование в ключе нелинейной отрицательной обратной связи Электрическая схема такого ключа представлена на рис. 8.

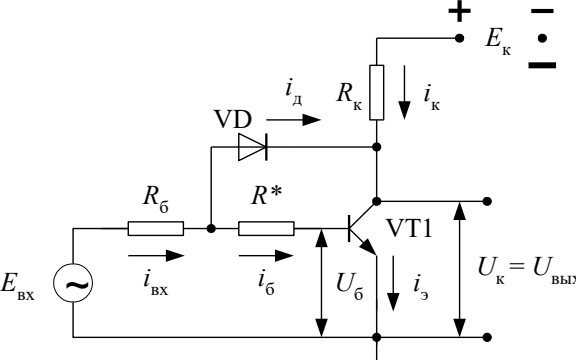

Рис. 8. Схема транзисторного ключа с нелинейной ООС

В исходном состоянии ключ закрыт. Напряжение на коллекторе транзистора  $\,U_{\,K}\cong E_{\rm K}$ , поэтому диод VD1 закрыт. На рис. 9 представлены временные диаграммы входного  $i_{\rm b}(t)$  и выходного  $i_{\rm K}(t)$  тока, входного  $E_{\rm BX}$  (t) и выходного  $U_{\kappa^{(t)}}$ напряжения транзисторного ключа с нелинейной обратной связью. В момент времени  $t_1$  на вход ключа подается импульс  $E_{\rm BX}$  , в цепи базы течет ток  $i_{\rm BX}$  =  $I_{\rm BI}$  =  $\frac{E_{\rm BX}}{R$  ,  $R^*$  , но так как  $R^*$  <<  $R_{\rm B}$  .

Величины  $E_{\rm BX}$  и  $R_{\rm B}$  выбираются таким образом, чтобы  $I_{\rm B1}$  >  $I_{\rm EH}$ . Этим обеспечивается короткий фронт  $t_{\phi}$  тока  $i_{\rm K}$  и выходного напряжения  $U_{\rm K}$ . По мере возрастания коллекторного тока напряжение на коллекторе убывает и, когда потенциал на коллекторе становится меньше потенциала точки а (рис. 8) диод VD1 открывается и замыкается цепь нелинейной отрицательной обратной связи. В этом случае  $I_{\rm B}$  =  $I_{\rm BX}$  -  $I_{\rm \chi}$  , где  $\,I_{\rm \chi}$  – ток протекающий через диод, а следовательно, уменьшиться ток базы  $\,I_{\,{\rm E}1}\,$  на величину  $\,I_{\,\rm II}$ . Ток коллектора  $\,I_{\,\rm K}$ продолжает нарастать за счет нарастания лишь тока диода  $I_{\rm \pi}$ . В момент времени  $t_{\rm \3}$  в ключе устанавливается стационарное состояние и, как видно из рис. 9,  $I_{\text{BCT}}$  >  $I_{\text{B1}}$ .

Резистор  $R^*$  выбирается таким образом, чтобы падение напряжения на нем при протекании тока  $I_{\scriptscriptstyle\rm BCT}$ превышало напряжение на открытом диоде VD1. При выполнении этого условия коллекторный *p-n*-переход остается смещенным в обратном направлении, а это значит, что транзистор не входит в режим насыщения. Поскольку в базе транзистора не накапливается избыточный заряд, то время рассасывания практически исключено  $t_{\rm p}\rightarrow 0$ .

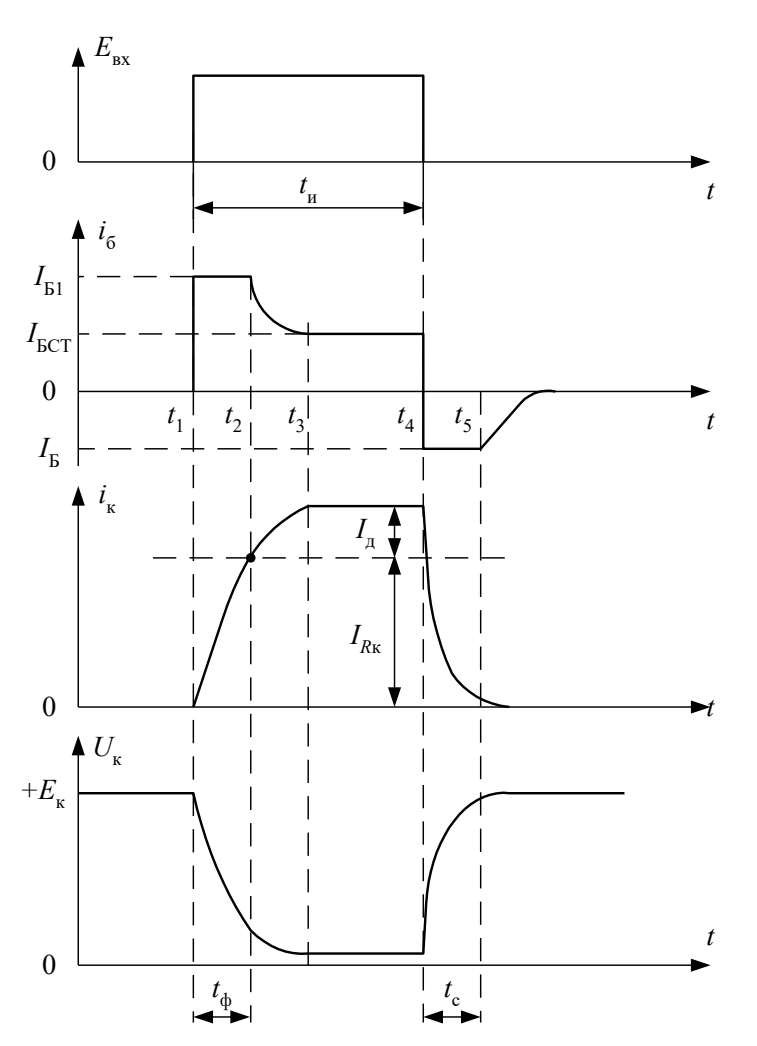

Рис. 9. Временные диаграммы входного и выходного тока, входного и выходного напряжения транзисторного ключа с нелинейной ООС

В момент  $t_4$  происходит запирание транзистора и время спада  $t_c$  формируется также, как и в ключе без обратной связи. В момент  $t_4$  достаточно большое обратное сопротивление диода восстанавливается сразу, что приводит к незначительной задержке выключения транзисторного ключа. Поэтому следует использовать высокочастотные диоды.

При условии  $R_{\rm B} \gg R^*$  длительности  $t_{\rm \phi}$  и  $t_{\rm C}$  определяются формулами (9) и (12).

## 2. ОПИСАНИЕ ЛАБОРАТОРНОГО СТЕНДА.

В данной работе исследуется схема электронного ключа на германиевом сплавном *n-p-n* транзисторе МП – 36А. Параметры транзистора и электрической схемы приведены на передней панели макета. В качестве элемента нелинейной обратной связи используется высокочастотный диод КД503.

Комплект приборов для выполнения лабораторной работы состоит из:

- лабораторного стенда;
- генератора импульсов специальной формы Г6-26;
- генератора импульсов Г5-54;
- осциллографа С1-65А;
- источника питания лабораторного стенда с напряжениями  $\pm 15B$ ; +5В (источник для всех стендов общий).

Принципиальная схема транзисторного ключа изображена на основном поле передней панели лабораторного стенда. Потенциальные контакты элементов схемы имеют цифробуквенные обозначения – 2а, 6в и т. д. эти контакты соединены внутри стенда с соответствующими гнездами наборного поля, выполненного на базе розетки шестнадцати контактного разъемного соединителя, расположенного в нижнем дополнительном поле. В этом же поле установлены по две пары входных и выходных гнезд. Эти гнезда соединены с контактами 1а и 8а наборного поля и предназначены для подключения измерительных приборов к входу и выходу транзисторного ключа. Наборное поле позволяет с помощью специальных коротких проводников подсоединить к входным и выходным гнездам стенда. Лабораторный стенд содержит электронный коммутатор (ЭК), условное обозначение которого изображено в правом дополнительном поле панели. Электронный коммутатор позволяет наблюдать на экране осциллографа одновременно два сигнала, например, например напряжение, подаваемое на вход исследуемого

ключа и напряжение, возникающее на его выходе. Для этого на два входа электронного коммутатора  $\bigcirc$  Bx1 и

Вх2 подаются исследуемые сигналы, а выход Вых электронного коммутатора подключается к  $\bigoplus$ 

входу  $\bigotimes$  ү осциллографа. Электронный коммутатор является аналогом электронного ключа, который поочередно подключает к выходу ЭК исследуемые сигналы. Переключение коммутатора осуществляется пилообразными импульсами от блока развертки осциллографа, которые подаются на дополнительный вход

ЭК. С помощью ЭК и осциллографа осуществляется возможность визуального сравнения сигналов по форме и амплитуде. Лабораторный стенд содержит так же два измерительных усилителя, с помощью которых можно усилить падения напряжения на токосъемных резисторах *R*<sup>2</sup> и *R*4. усиленная разность потенциалов пропорциональна токам  $\,l_{\rm b}^{}$  и  $\,l_{\rm K}^{}$ , протекающим через соответствующие резисторы. Измерительные усилители собраны на высокочастотных операционных усилителях по схеме дифференциального включения. Коэффициенты усиления этих усилителей К1 и К2 приведены на лицевой панели стенда. Выходные напряжения усилителей определяются как  $U_1 = K_1 \cdot i_5 \cdot R_2$ ,  $U_2 = K_2 \cdot i_3 \cdot R_4 \cong K_2 \cdot i_ K \cdot R_4$ .

Таким образом, можно определить базовый и коллекторный токи  $1$ <sup>2</sup>  $E_{\rm B} = \frac{C_1}{K_1 \cdot R}$  $i_{\rm B} = \frac{U}{I}$ .  $=\frac{C_1}{\sqrt{1-\rho}}$ ; 2  $\mathbf{A}_4$ 2  $K = K_2 \cdot R$ *U i* .  $=\frac{Q_2}{I}$ .

Все гнезда (зажимы) и контакты стенда, отмеченные знаком  $\perp$ , являются общими, т. е. электрически соединены внутри стенда между собой. Питание стенда осуществляется от источников питания с напряжениями +15,B -15B. Питание транзисторного ключа составляет  $E_{\rm K}$ =5B. Напряжения питания стенда включается тумблером ПИТАНИЕ о чем свидетельствует светодиодный индикатор.

#### 3. ЗАДАНИЯ НА ТЕОРЕТИЧЕСКИЕ РАСЧЕТЫ

<u>ЗАДАНИЕ 1.</u> Рассчитать значения  $I_{\rm KH}$  ,  $I_{\rm BH}$  ,  $t_{\rm \varphi}$  ,  $t_{\rm P}$  ,  $t_{\rm C}$  , для случая, когда  $\,I_{\rm BH}$  =0,9  $I_{\rm 51}$  , схемы ключа, приведенной на рис. 1. Исходные данные:  $E_{\rm K}$ =5B,  $R_{\rm K}$ =5,1 кОм,  $R_{\rm B}$ =5,6 кОм. Параметры транзистора приведены на лицевой стороне панели стенда.

 $3$ АДАНИЕ 2. Рассчитать и построить графики зависимостей  $\,t_{\rm \psi}$  =f(S),  $\,t_{\rm P}$  =f(S) для следующих значений S=1,1; 1,5; 2; 3; 4; 5; 4; 5; 10. для расчета использовать формулы (9) и (11).

## 4. ЗАДАНИЯ НА ЭКСПЕРЕМЕНТАЛЬНЫЙ ИССЛЕДОВАНИЯ И МЕТОДИКА ИХ ВЫПОЛНЕНИЯ.

ЗАДАНИЕ 1. Исследовать передаточную характеристику транзисторного ключа. Для этого:

1.1 Включить в сеть генератор сигналов специальной формы Г6-26 и электронный осциллограф. Перевести тумблеры приборов «СЕТЬ» в положение «Вкл.»

1.2 Выход генератора соединить с входом «Х» осциллографа. Скорость развертки осциллографа выключить, ручку синхронизации установить в положение «1:1 ВНЕШ.». Установить частоту гармонического сигнала *f*=100 Гц, а напряжение установить таким образом, чтобы горизонтальная линия, соответствующая двойной амплитуде

2 ${\overline U}_{\rm m}$  сигнала генератора, не выходила за пределы экрана осциллографа (6-8 делений на масштабной сетке экрана).

1.3 Измерить двойную амплитуду напряжений генератора с помощью калиброванного входа «Y» осциллографа. Определить сколько вольт (В) соответствует одному делению масштабной сетки осциллографа по горизонтали (т. е. определить масштаб напряжений по оси Х).

1.4 Подсоединить транзисторный ключ к входу и выходу лабораторного стенда. Для этого короткими проводниками с плоскими контактами соединить клеммы 4а и 1в, а также 7а и 8а наборного поля ШР.

1.5 Собрать схему измерения параметров передаточной характеристики транзисторного ключа (рис. 10).

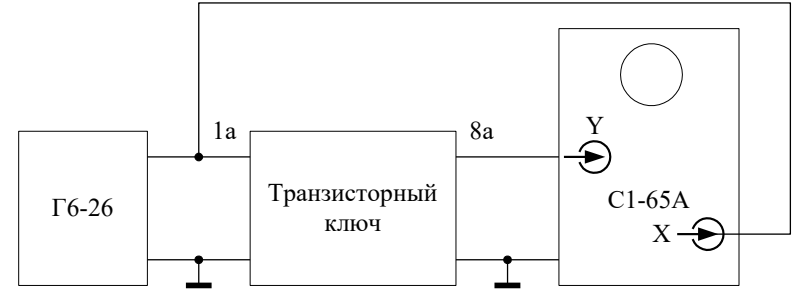

*Рис. 10. Схема для исследования передаточной характеристики*

1.6 Подключить кабель питания к лабораторному стенду через разъем, установленный на боковой стенке стенда. Включить тумблер питания стенда.

- 1.7 Установить переключатель коэффициента усиления канала вертикального усиления в положение 1В/Дел
- 1.8 Зарисовать с экрана осциллографа передаточные характеристики с указанием масштабов по осям при:
- $\bullet$  холостом ходе на выходе, когда  $R_{\rm H}$  =∞;
- при *R*Н <sup>=</sup> *R*<sup>5</sup> , замкнув клеммы 6в и 6а;
- при  $R_{\rm H}$  =  $R_6$  , замкнув клеммы 7в и 6а.

1.9 на графике передаточных характеристик определить  $U_{_{m \text{BbIX}}}$  ,  $U_{_{\Pi1}}$  ,  $U_{_{\Pi2}}$ . Сделать выводы.

ЗАДАНИЕ 2. Исследовать влияние амплитуды импульса входного напряжения на временные параметры импульса выходного напряжения  $\,t_{\rm \varphi}\,$  и  $\,t_{\rm P}$  .

1.1 собрать схему измерения, изображенную на рис. 11.

1.2 на лицевой панели генератора прямоугольных импульсов Г5-54 установить длительность импульсов положительной полярности  $t_{_H}$  =5  $\,\mu\hskip-2.7pt\mu$  (мкс), частоту повторения f=100 Hz (Гц), временной сдвиг 1-3  $\,\mu\hskip-2.8pt\mu$  (мкс). Синхронизацию осуществить импульсами положительной полярности. Ручку «АМПЛ.» амплитуды синхроимпульсов установить в среднее положение.

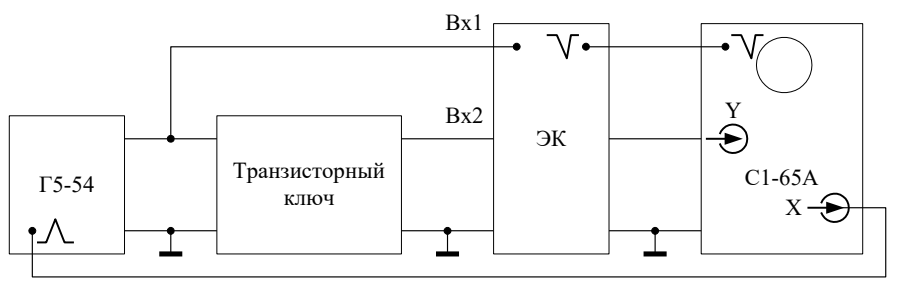

*Рис. 11. Схема для измерения временных параметров импульса*

1.3 Включить тумблеры «Сеть» всех приборов и стенда в положение «Вкл.».

1.4 Переключатель V/Дел. Электронного осциллографа установить в положение 2 V/Дел. Переключатель  $\alpha \sim \pm \sim$  » установить в положение  $\alpha \sim$ » (закрытый вход). Переключатель скорости развертки установить в положение 5  $\,\mu\mathrm{S}$  /Дел. Вращая ручку «УРОВЕНЬ СИНХРОНИЗАЦИИ» добиться устойчивого изображения 2-х импульсов на экране осциллографа (рис. 12), предварительно установив режим внешней синхронизации «ВНЕШ. 1:1». Ручку управления скоростью развертки ПЛАВНО установить в положение калибровки «▼».

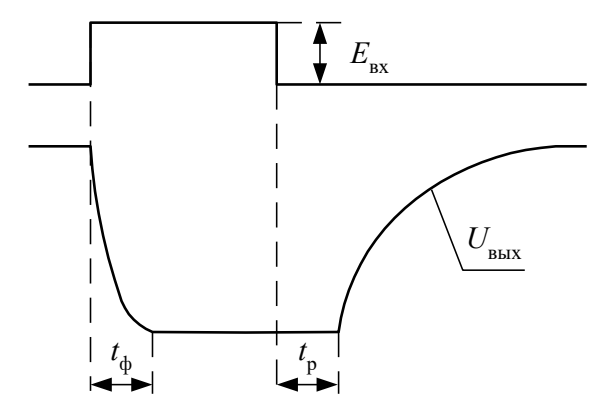

*Рис. 12. Вид входного и выходного импульсов на экране осциллографа*

1.5 Изменяя амплитуду импульса на входе генератора Г5-54, подаваемого на вход ключа, измерить на экране осциллографа  $\,t_{\rm \phi}$  и  $\,t_{\rm P}$  импульса выходного напряжения. Амплитуду сигнала на входе ключа также измерять по осциллограмме.

Результат свести в таблицу.

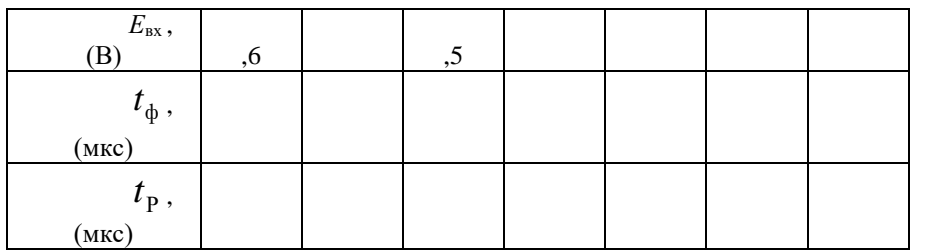

Сравнить полученные результаты с расчетными в пункте 2 ЗАДАНИЯ на теоретические расчеты. Сделать выводы.

ЗАДАНИЕ 3. Исследовать влияние ускоряющих емкостей *С*<sup>1</sup> и *С*<sup>2</sup> на форму тока в цепи базы и временные параметры импульса выходного напряжения  $\,\,t_{\rm \varphi}^{}\,$  и  $\,t_{\rm P}^{}$  .

3.1 Собрать схему измерения изображенную на рис. 13.

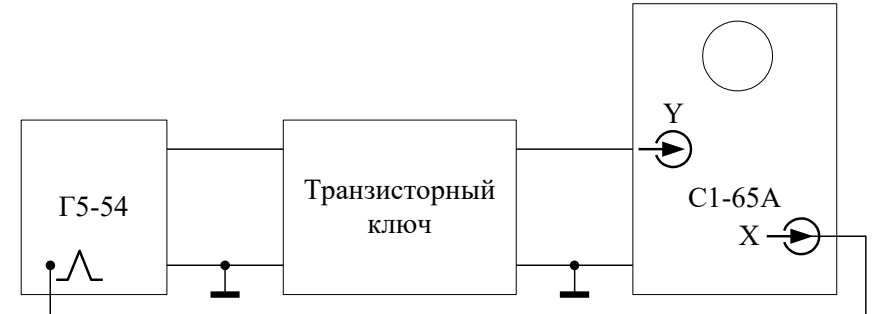

*Рис. 13. Схема для исследования влияния ускоряющих емкостей на работу транзисторного ключа*

3.2 Установить напряжение  $E_{\rm BX}$ =1,5В. На лабораторном стенде включить параллельно резистору  $R_1$ емкость *С*1, замкнув проводником клеммы 2а и 2в. Зарисовать осциллограмму импульса выходного напряжения и, используя масштабную сетку, определить  $\,t_{\varphi}^{}\,$ ,  $\,t_{\rm P}^{}\,$ .

3.3 Зарисовать осциллограмму напряжения *U*1 , пропорционально току базы Б *i* , для этого соединить проводником клеммы 4в и 8а.

3.4 Повторить пункты 3.2 и 3.3 для емкости *С*2, замкнув проводником клеммы 3а и 2в.

3.5 Сравнить форму напряжения  $\,U_1^{}$ - $\,i_{\rm B}^{}$  и временные параметры выходного напряжения. Определить токи

 $I_{\overline{b}1}$ ,  $I_{\overline{b}2}$ ,  $I_{\overline{b}3}$ . Сделать выводы.

Таблица 1

<u>ЗАДАНИЕ 4.</u> Исследовать влияние нелинейной обратной связи на форму тока в цепи базы  $\,l_{\rm b}\,$ и коллектора  $\,l_{\rm K}^{}$ и временные параметры импульса  $\,U_{\rm\, BbIX}}$  . Для этого:

4.1 Установить  $E_{\rm BX}$ =1,5В. При разомкнутой обратной связи зарисовать осциллограммы напряжений в следующей последовательности:

- $\bullet$   $\quad$   $\, U_{\rm 1}^{}$  , замкнув клеммы 4в и 8а;
- $\bullet$   $\qquad \quad U_2^{},$  замкнув клеммы 5в и 8а;
- $\bullet$   $\qquad$   $U_{\rm BbIX}^{\rm}$  , замкнув клеммы 7а и 8а.

На полученных осциллограммах определить  $\,t_{\varphi}\,$  и  $\,t_{\rm P}$  , а также значения  $\,I_{\,\rm E}\,$  и  $\,I_{\,\rm K}$  .

- 4.2 Замкнуть цепь обратной связи, соединив клеммы ШР 3в и 5а. Повторить пункт 4.1 ЗАДАНИЯ 4.
- 4.3 Сравнить результаты пунктов 4.1 и 4.2.сделать выводы.

## 5. ВОПРОСЫ ДЛЯ САМОКОНТРОЛЯ.

- 1. Какими параметрами характеризуется транзисторный ключ в статическом режиме работы?
- 2. Как определить степень насыщения транзистора?
- 3. Как зависит длительность фронта ф *t* и время рассасывания Р *t* от амплитуды входного тока коллектора

```
E_{\rm BX} ?
```
4. Изобразите осциллограммы тока  $\,\dot{l}_{\rm\,B\,}(t)$  на входе и тока коллектора $\,\dot{l}_{\rm\,K\,}(t)$  на выходе ключа с ускоряющей емкостью.

5. Изобразите осциллограммы входного тока  $\,i_{\rm g\,(\it t)}$  и выходного напряжения  $\,{U}_{\rm BbIX}^{}_{\,(\it t)}$  при включенной нелинейной обратной связи.

- 6. Какие параметры ключа влияют на время спада  $\,t_{\rm C}\,$ импульсного коллекторного тока  $\,l_{\rm K}\,$ ?
- 7. Запишите формулы определения  $\,t_{\rm \varphi}\,$  и  $\,t_{\rm P}\,$  при включенной ускоряющей емкости.
- 8. Как определить  $\,l_{\rm b}^{}$  и  $\,l_{\rm K}^{}$  с помощью измерительных усилителей, используемых в лабораторном стенде?

Защита отчета по лабораторной работе проводится в виде устного опроса.